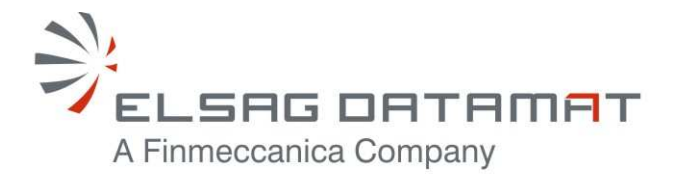

P50638/DSASGT-0082-10/00 25 JUNE, 2010

# **CONTRACT N. ESA/ESRIN 22508/09/I-LG**

# **OPGW SOFTWARE REQUIREMENTS SPECIFICATION DOCUMENT FOR HMA FOLLOW ON TASK 4 – ORDER**

### **SUMMARY**

This document specifies the requirements of the Ordering & Programming Gateway (OPGW) component that is in charge of providing the implementation of the Order Server required in HMA Follow On Task 4 – Order.

Document not published. Copyright Elsag Datamat spa. All rights reserved.

The contents of this document are property of Elsag Datamat spa and are made available without any responsibility for errors and omissions. No part of this document may be reproduced, stored in or introduced into a retrieval system, or transmitted in any form or by any means (electronic, mechanical, photocopying, recording or otherwise), without the prior permission in writing from Elsag Datamat spa.

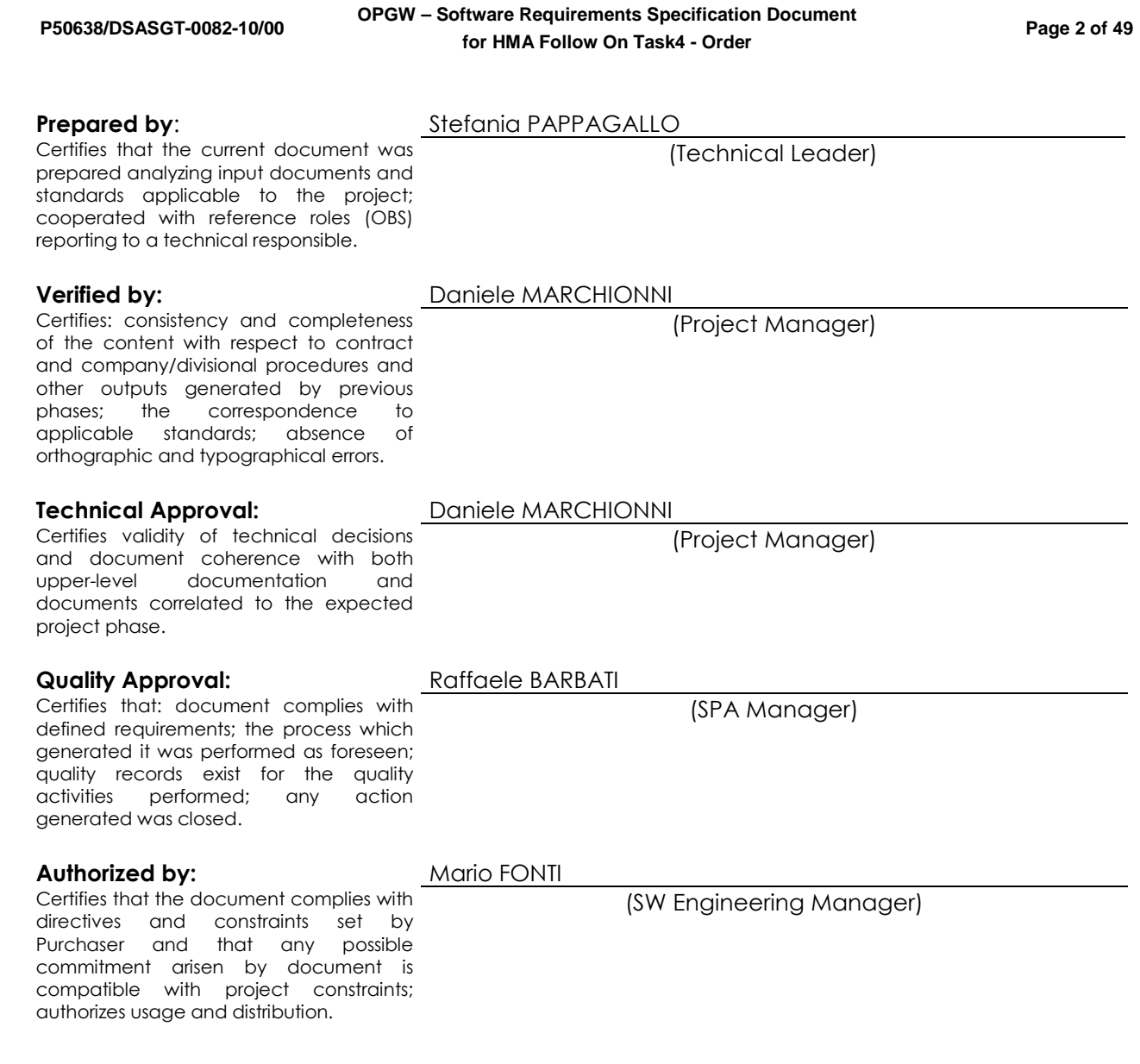

### **Distribution**

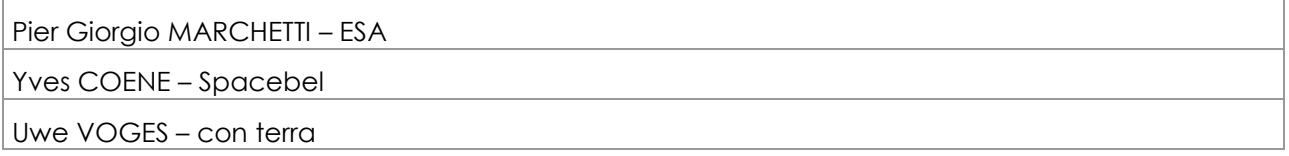

## **Release and Edition Register**

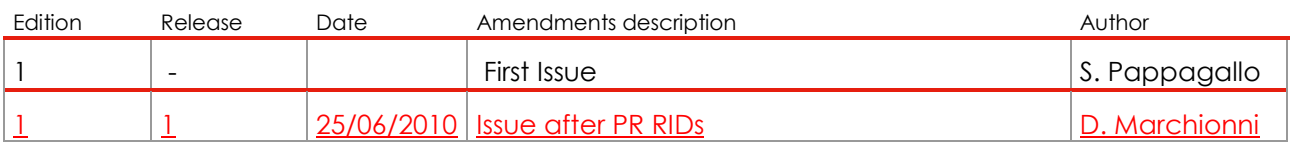

 $\Rightarrow$ 

**OPGW - Software Requirements Specification Document** for HMA Follow On Task4 - Order

### Page 3 of 49

# **TABLE OF CONTENTS**

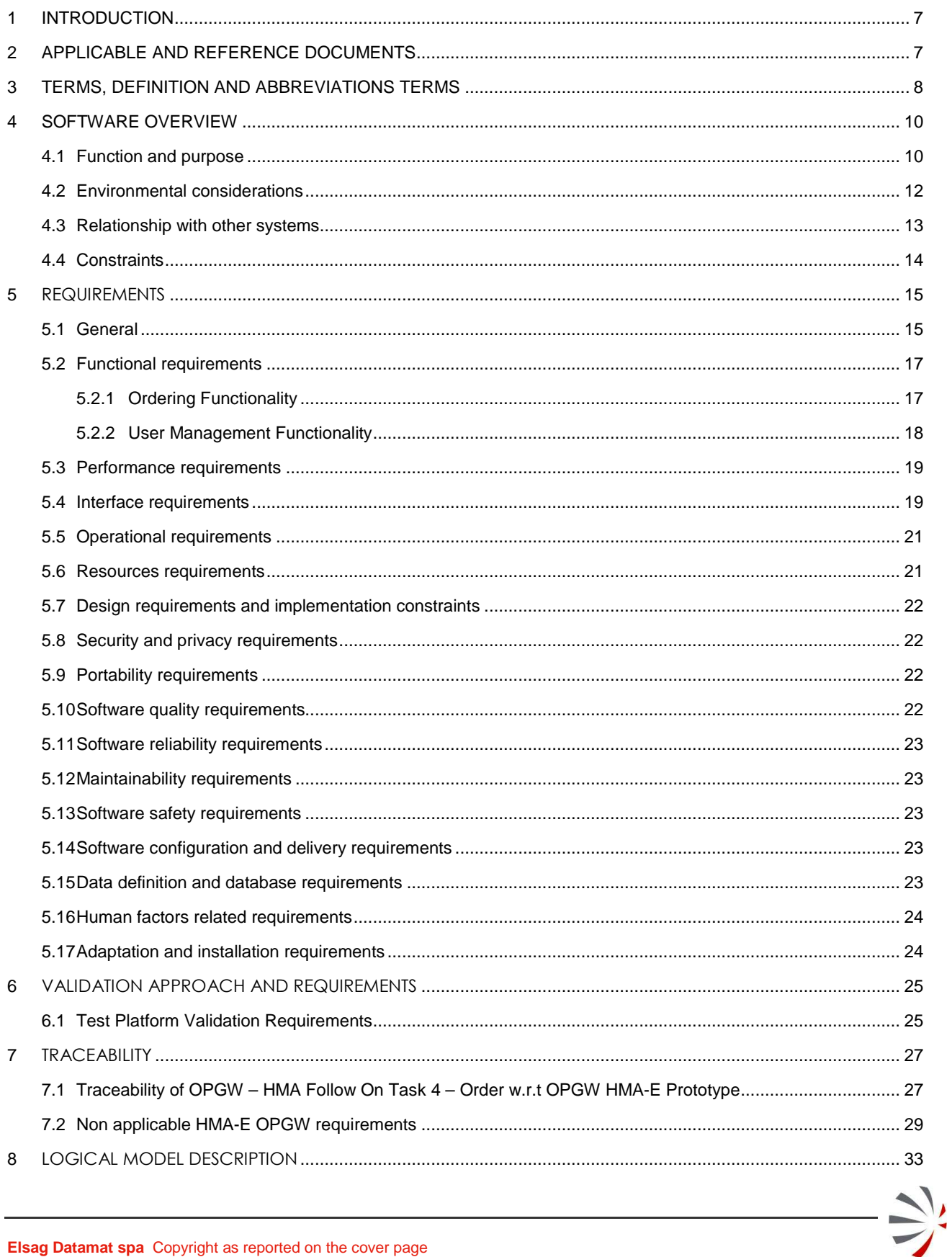

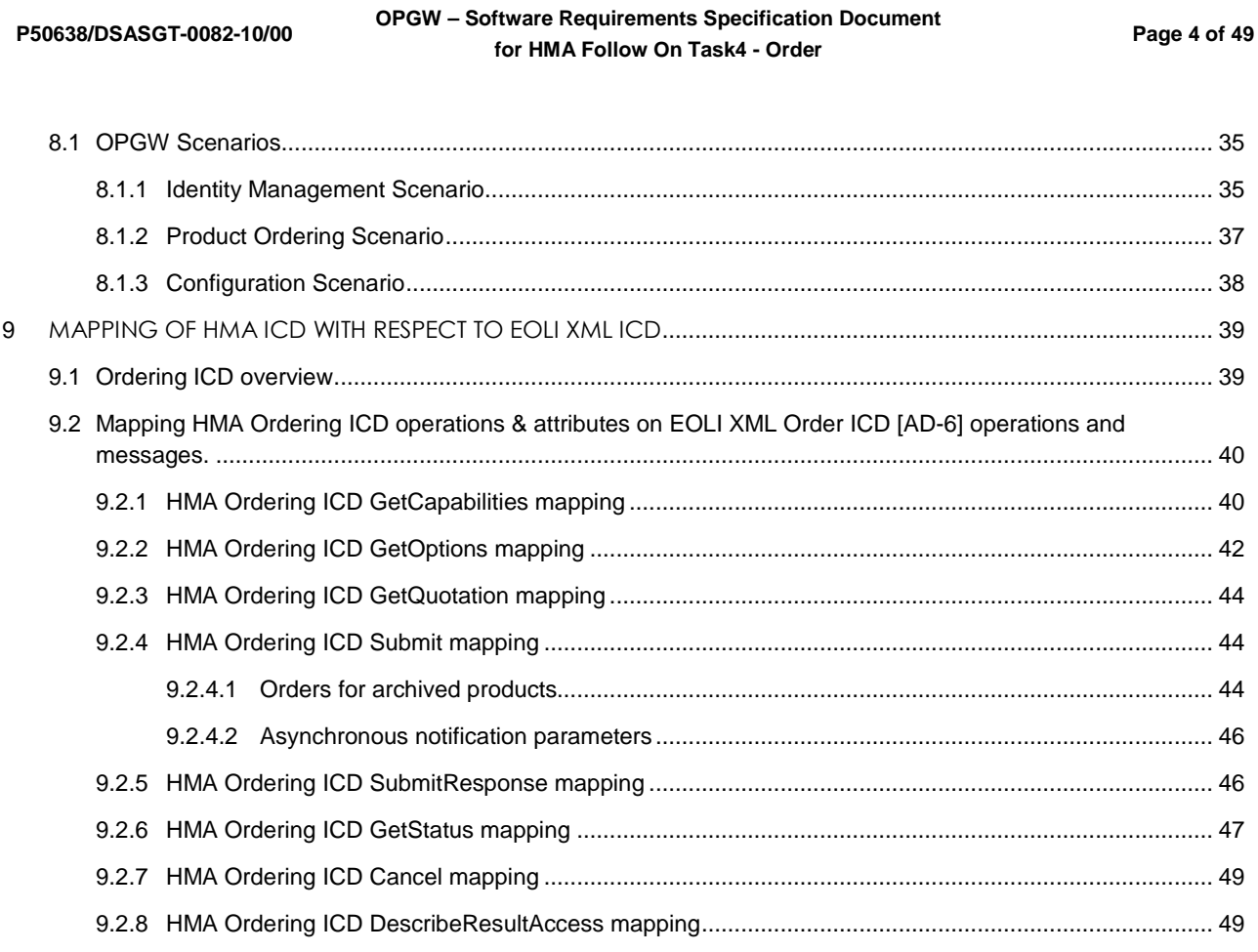

P50638/DSASGT-0082-10/00

**P50638/DSASGT-0082-10/00**

**OPGW – Software Requirements Specification Document for HMA Follow On Task4 - Order** 

# **Index of Figures**

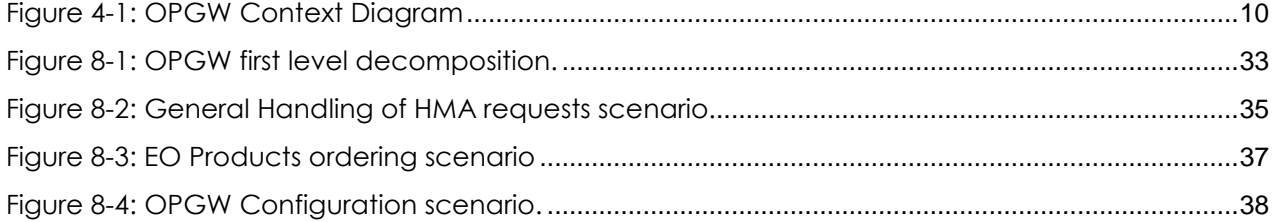

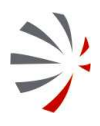

**OPGW – Software Requirements Specification Document for HMA Follow On Task4 - Order** 

# **Index of Tables**

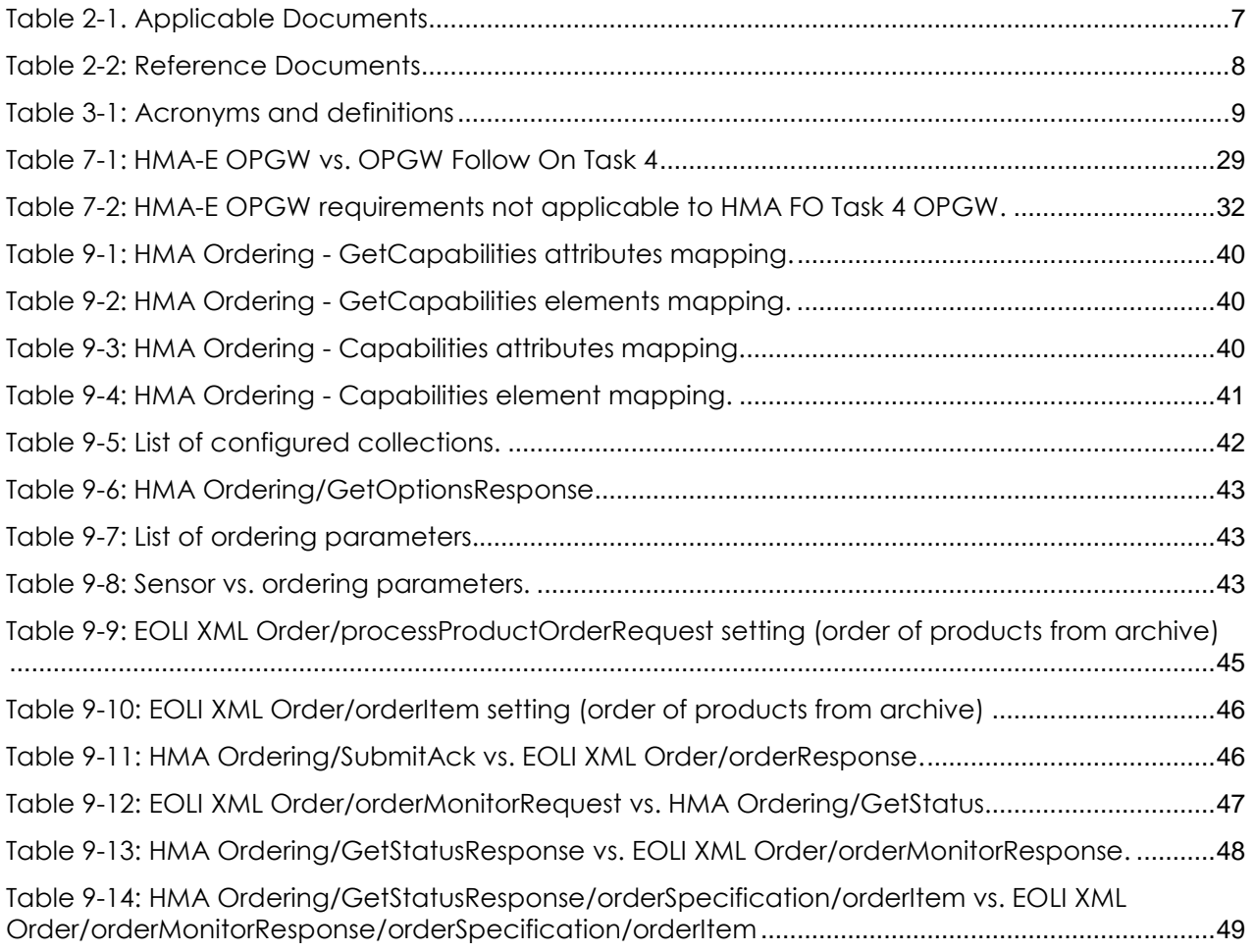

**OPGW – Software Requirements Specification Document for HMA Follow On Task4 - Order** 

## **1 INTRODUCTION**

This document defines the software requirements of the ESA G/S Ordering & Programming Gateway – OPGW system that is the Order Server implementation required in HMA Follow On Task 4 – Order. OPGW provides the Ordering Service [AD-5] via generating calls to appropriate backend servers (EOLI XML Ordering Server).

OPGW system is in charge of providing the following main functionalities:

- **–** Checking the identity of the issuer of the requests according to the DAIL UM ICD [AD-11];
- **–** Supporting the HMA Ordering ICD

## **2 APPLICABLE AND REFERENCE DOCUMENTS**

The following table provide list of applicable documents:

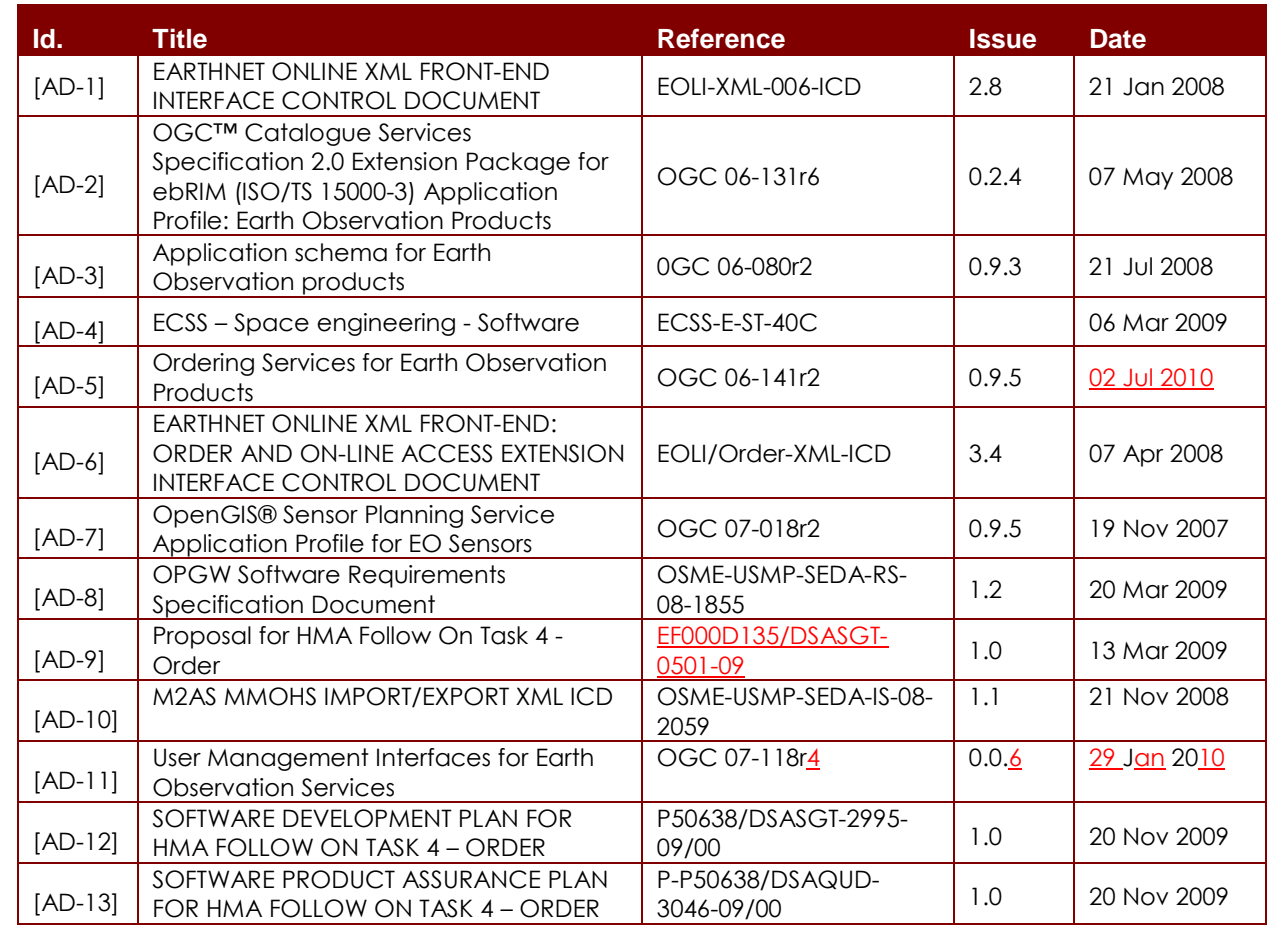

**Table 2-1. Applicable Documents** 

**P50638/DSASGT-0082-10/00**

**OPGW – Software Requirements Specification Document for HMA Follow On Task4 - Order** 

 $\Rightarrow$ 

The following table provide list of reference documents:

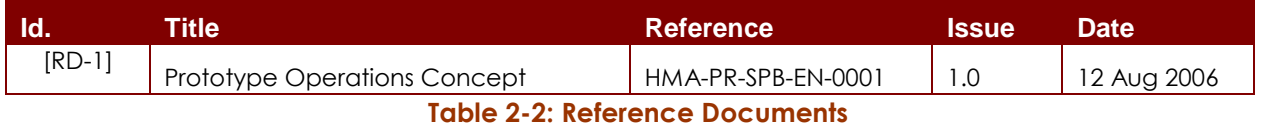

# **3 TERMS, DEFINITION AND ABBREVIATIONS TERMS**

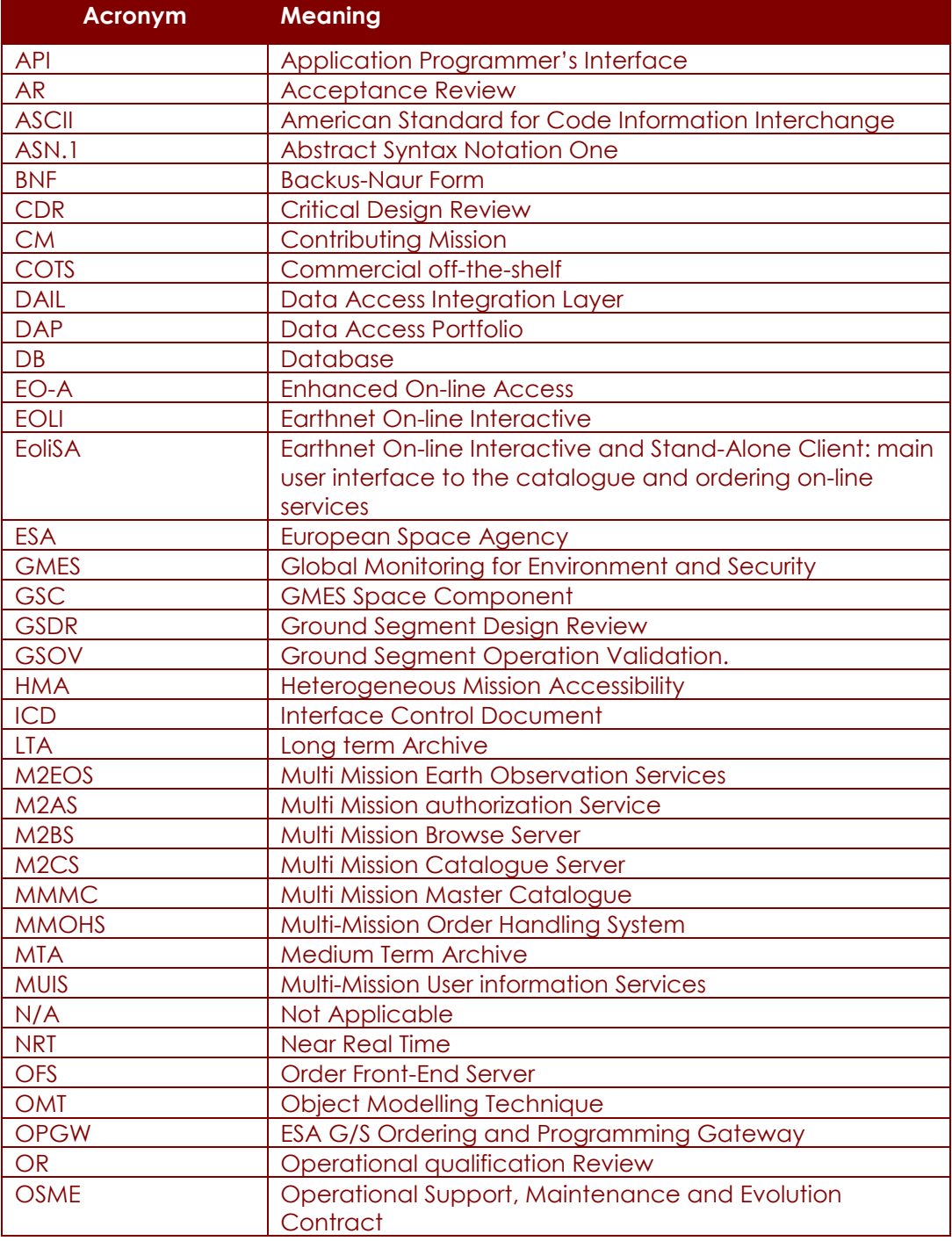

#### **P50638/DSASGT-0082-10/00**

**OPGW – Software Requirements Specification Document for HMA Follow On Task4 - Order** 

### **Page 9 of 49**

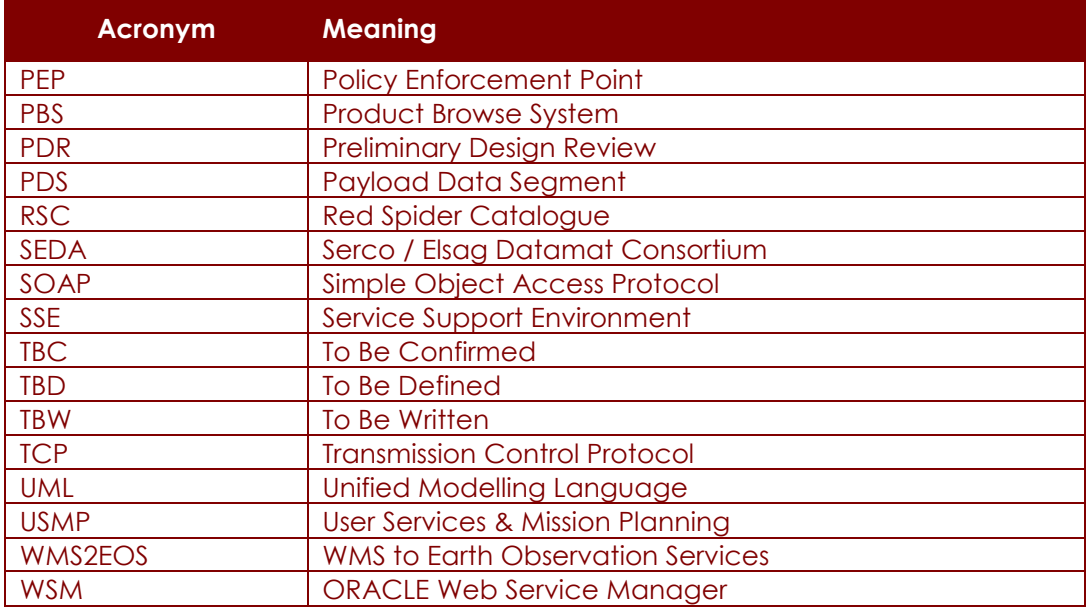

**Table 3-1: Acronyms and definitions** 

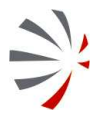

## **4 SOFTWARE OVERVIEW**

This section describes the function and purpose of OPGW system providing also the context in which it is used and the first level architectural decomposition.

## **4.1 Function and purpose**

The following figure shows the context where OPGW is put and the external entities having relationship with it.

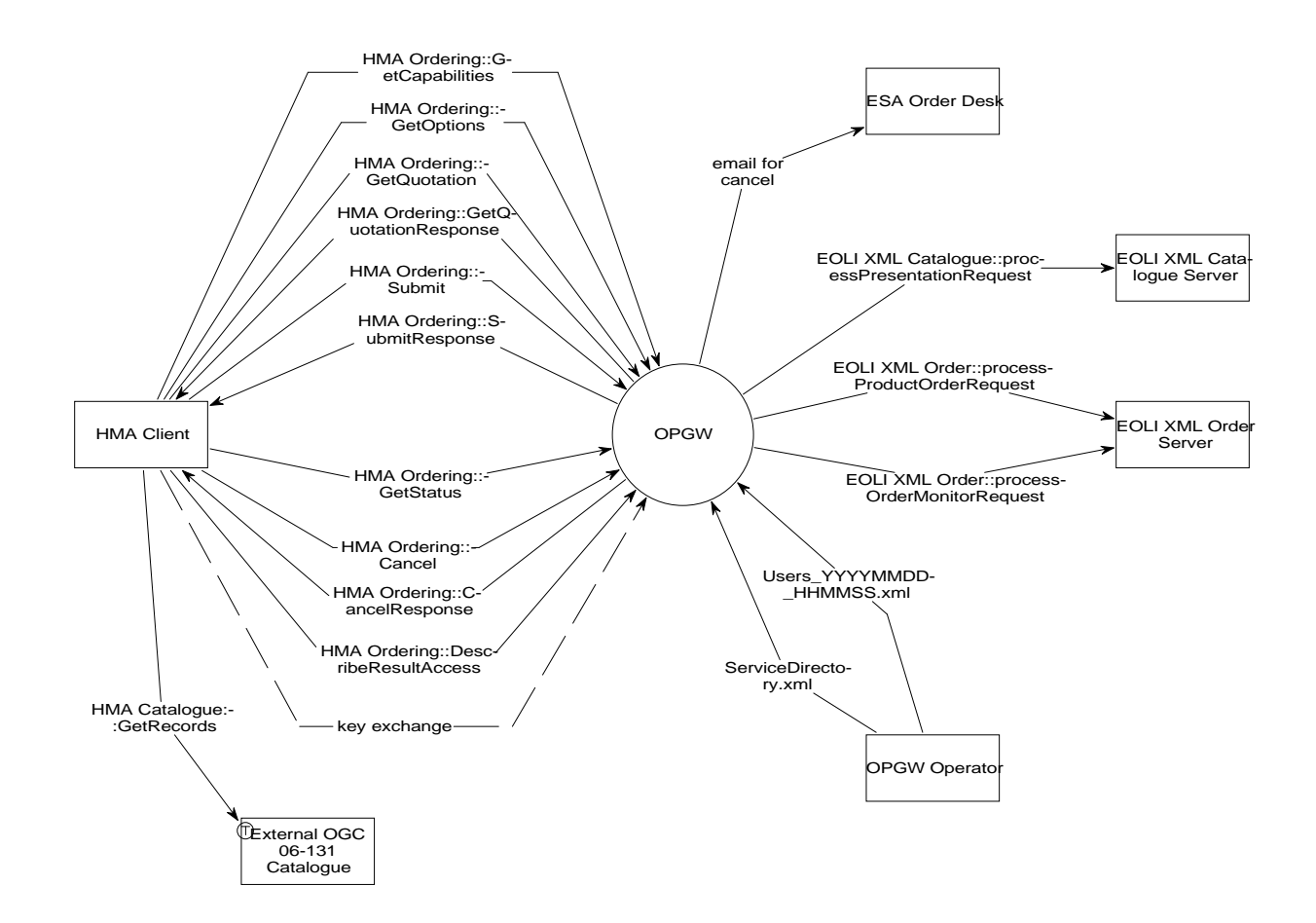

### **Figure 4-1: OPGW Context Diagram**

As highlighted in the previous figure, OPGW interacts with the following entities:

### **– HMA Client**

It is a client in charge of sending SOAP requests compliant with OGC 06-141. The expected HMA Clients are:

**-** The TEAM engine, which will be used for validating the updated interfaces;

**-** SSE, which will be connected to OPGW and added to the list of available Service Providers.

The following are the exchanged interfaces:

- **-** OGC 06-131, for ordering interfaces;
- **-** OGC 07-118, for the encoding of user management information (it is the protocol currently used by the DAIL).

### **– EOLI XML Catalogue Server**

It is a place holder for a Web Service implementing the EOLI XML Catalogue interface for ESA collections. At the moment, this interface is provided by the MUIS system (via DSM + IDS), but MUIS is going to be replaced by M2EOS during 2010 and then OPGW will be connected to this system (actually M2AS and then M2CS sub-system).

### **– EOLI XML Order Server**

It is a place holder for a Web Service implementing the EOLI XML Ordering interface for ESA collections. At the moment, this interface is provided by MUIS system (via DSM + OFS and then MMOHS), but MUIS is going to be replaced by M2EOS during 2010 and then OPGW will be connected to this system (actually M2AS and then MMOHS).

### **– OPGW Operator**

It is the entity in charge of operating the OPGW. It has to provide the following configuration items:

- **-** Configuration files for the basic working of OPGW;
- **-** Capabilities XML files for the implemented ordering service;
- **-** List of configured users, with profile, i.e. the users that allowed issuing orders via OPGW.

### **– External OGC 06-131 Catalogue**

This is the OGC Catalogue storing the EO Product metadata to be queried and ordered from the HMA Client.

The ordering of products is performed after having discovered the products of interest via a catalogue search. The catalogue is not needed for the working of OPGW: in fact it is able to process the orders on its own; the catalogue is needed for supporting the user on selecting the product of interest so OPGW has an indirect relationship with the External OGC Catalogue. The external catalogue is queried by the HMA Client for discovering the list of products available for ordering; then the HMA Client will send a product order to OPGW specifying the product identifiers returned by OGC Catalogue. Then OPGW and OGC Catalogue shall understand the same product identifiers.

This catalogue must be kept synchronized with OPGW in order to make sure that the EO products returned by this catalogue have the same identifiers understood from OPGW and the same EO Product metadata is available also in the connected EOLI XML Catalogue Server.

### **– ESA Order Desk**

The ESA order desk is notified by e-mail in case of cancellation of an HMA Order.

ESA User Services do not support the on-line cancellation of orders, but this function is supported via interaction with the Order Desk. In order to simulate the on-line cancellation of orders, OPGW will send an e-mail to a configured address asking for the cancellation of the specified order.

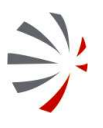

**P50638/DSASGT-0082-10/00**

The interfaces exchanged between the listed components and entities are:

### **– OPGW vs. HMA Client:**

- **-** HMA Ordering ICD [AD-5]: it specifies the HMA interfaces for ordering products from catalogue.
- **-** HMA Identity Management ICD [AD-11]: it is not explicitly mentioned in above diagram, but it is implicitly included in all HMA interfaces: in fact the user identity information is for ordering is encoded according to [AD-11].

### **– OPGW vs. EOLI XML Catalogue Server:**

**-** EOLI XML Catalogue [AD-1]: it allows querying the EO products catalogue for getting the details about the product metadata records to be ordered.

### **– OPGW vs. EOLI XML Order Server:**

**-** EOLI XML Order Server [AD-6]: it allows issuing EO product orders and order monitoring requests.

### **– OPGW vs. OPGW Operator:**

- **-** Monitor & control interfaces for operating and configuring OPGW.
- Users YYYYMMDD HHMMSS.xml [AD-10], it carries on the user profile information needed for preparing EOLI XML Orders to send.
- **-** ServiceDirectory.xml, it carries on the order options configured for issuing EO product orders to the ESA User Services.
- **– HMA Client vs. External OGC Catalogue :** 
	- **-** HMA Catalogue ICD [AD-2], for allowing the client to get the list of products to be ordered.
- **– OPGW vs. ESA Order Desk:** 
	- **-** OPGW sends automatically e-mails to the Order Desk in case the client asks the cancellation of an already submitted order.

## **4.2 Environmental considerations**

This section describes the hardware and software resources used to define a target environment. Hardware resources:

- **–** CPU: at least INTEL P4 2.4 GHz or equivalent;
- **–** RAM: at least 512 MB
- **–** Al least 300 MB of free disk space;
- **–** Graphic Adapter: no specific needs.

Software resources:

- **–** Operating System: Linux RedHat ES 5 Update 2 (being a Java development, the system can be built and operated also on Windows XP OS).
- **–** Tomcat 6.0.18

- **–** Ant 1.6.5
- **–** Java 1.5.0.16;
- **–** XML Beans 2.2.0
- **–** HSQLDB 1.8.0.7

## **4.3 Relationship with other systems**

The following is the list of systems having relationship with OPGW:

### **– SSE (main HMA Client)**

It is in charge of providing the so called "HM Services", heterogeneous multi mission services, to its clients by the integration layer between the GMES contributing missions. It is in charge of splitting and routing requests towards the GMES contributing missions and packing together the received responses. It relies on the contributing missions for the actual execution of requests. M2EOS is one of the linked Ground Segments.

### **– External OGC Catalogue**

It allows data providers and data users to register and discover metadata describing a wide range of resources (OpenGIS web services, datasets, imagery, Earth Observation, etc.).

It need that implements the interface OGC 06-131r3 EO Products Extension Package for ebRIM Profile of CSW 0.1.8

### **– M2EOS**

M2EOS is the system in charge of providing the ESA GS User Services. It provides the following functions:

- **-** Authorization of incoming requests;
- **-** Catalogue of all stored EO product Collections;
- **-** Archive of Browses & thumbnails to show when browsing the EO product catalogue;
- **-** Submission and monitoring of EO Product orders.

M2EOS system is in charge of replacing the currently operational Multi-Mission User Information Services (MUIS) system.

**– MUIS**

It provides a rich set of user services which enable easy and efficient access to collections of earth observation data. It allows users to:

- **-** search the product of interest within the catalogue of supported products through the Inventory service;
- **-** retrieve thumbnails and browses of products through the Browse service;
- **-** issue product orders and receive follow-on through the Ordering service;

Many missions are accessible through MUIS, between them: ENVISAT, ERS, Landsat, NOAA, etc.

This system is currently providing the ESA User Services, but it will be replaced with M2EOS during 2010.

**P50638/DSASGT-0082-10/00**

**OPGW – Software Requirements Specification Document for HMA Follow On Task4 - Order** 

**Page 14 of 49**

## **4.4 Constraints**

None.

## **5 REQUIREMENTS**

This section specifies the requirements applicable to the OPGW component, which are mainly derived by the HMA-E project and specified in [AD-8].

For the requirement specification the following terms are used:

- **SHALL** The word "shall" is used to indicate a mandatory requirement.
- **– SHOULD** Requirements containing 'should' are considered strongly recommended, i.e. an explicit justification is required if they are not met.
- **– IT IS DESIRABLE** Requirements containing 'it is desirable' should be considered in the current release but are not formal requirements.

## **5.1 General**

OPGW requirements are divided in the following categories:

### **– Functional Requirements**

These specify 'what' the system has to do. They define the purpose of the software/hardware. The functional requirements are derived from the logical model, which is in turn derived from the user's capability requirements.

### **– Performance Requirements**

These specify numerical values for measurable variables (e.g. execution time, memory usage, rate, frequency, capacity, and speed).

#### **– Interface Requirements**

This section describes the interfaces between the OPGW sub-components, the interfaces between the OPGW and the external entities and the operator interface.

### **– Operational Requirements**

This section describes the requirements for operating the system in its environment:

- **-** Description of the possible different operational modes and the transition between them;
- **-** The intended use scenarios.

### **– Resource Requirements**

This section describes the hardware and software requirements for operating the system.

### **– Design and Implementation Requirements**

This section lists the requirements driving the design of the OPGW e.g.:

- **-** software standards
- **-** design requirements
- **-** design methods
- **-** requirements on re-used software.
- **– Security and Privacy Requirements**

This section specifies the requirements for making the system secure against threats to confidentiality, integrity and availability.

### **– Portability Requirements**

This section lists the possible requirements the system has to comply with in order to be operated also on platforms different from the nominal one.

### **– Software Quality Requirements**

This section specifies the quality requirements of the system.

### **– Software Reliability and Maintainability Requirements**

These specify the acceptable mean time interval between failures of the SW/HW, averaged over a significant period (MTBF). They may also specify the minimum time between failures that is ever acceptable. Reliability requirements may have to be derived from the user's availability requirements.

Availability =  $MTBF / (MTBF + MITR)$ 

### **– Software Safety Requirements**

It lists any safety requirement applicable to the OPGW.

### **– Software Configuration and Delivery Requirements**

It lists any requirement applicable to the selected delivery medium and any software configuration applicable to the software item.

### **– Data Definition and Database Requirements**

It lists any requirement related to specific data format or structure to be exchanged with other systems or any database requirements.

Each requirement described in the following sections is composed of:

- **Lentifier:** univocally identifies the requirement throughout the document.
- **Description:** full description of the requirement.
- **– Source**: applicable or reference document the requirements is derived from. Many of requirements are mainly derived by the HMA-E project and specified with the Identifiers used into the Software Requirements document [AD-8].
- **– Verification Method**: describes the method to be used for verifying the requirement compliance. The following values can be used:

### **- Analysis [A]**

This verification method implies use of analytical techniques (such as system engineering analysis, statistics, mathematical modelling, and simulations) and shall be used to verify such requirements

### **- Review of Design [D]**

This verification method may be used when approved design reports, technical descriptions, engineering drawings unambiguously show that the requirement is met.

**- Inspection [I]** 

**OPGW – Software Requirements Specification Document for HMA Follow On Task4 - Order** 

Verification by inspection is only done when testing is insufficient or inappropriate. This method of verification is for those requirements that are normally performed by some form of visual inspection.

### **- Demonstration [M]**

This verification method may be used when actual conduct can verify achievement of requirements such as service and access, transportability, human engineering features and processes hardware. A requirement which is of an operational or functional nature and is not quantified by a specific measurable parameter may be verified by demonstration.

### **- Similarity [S]**

This verification method may be used when there is proof that the item is similar or identical in design and manufacturing processes to other previously qualified to equivalent or more stringent criteria.

### **- Test [T]**

A requirement may be verified by test alone if the form of the specification is such that the requirement can be directly measured.

## **5.2 Functional requirements**

### **5.2.1 Ordering Functionality**

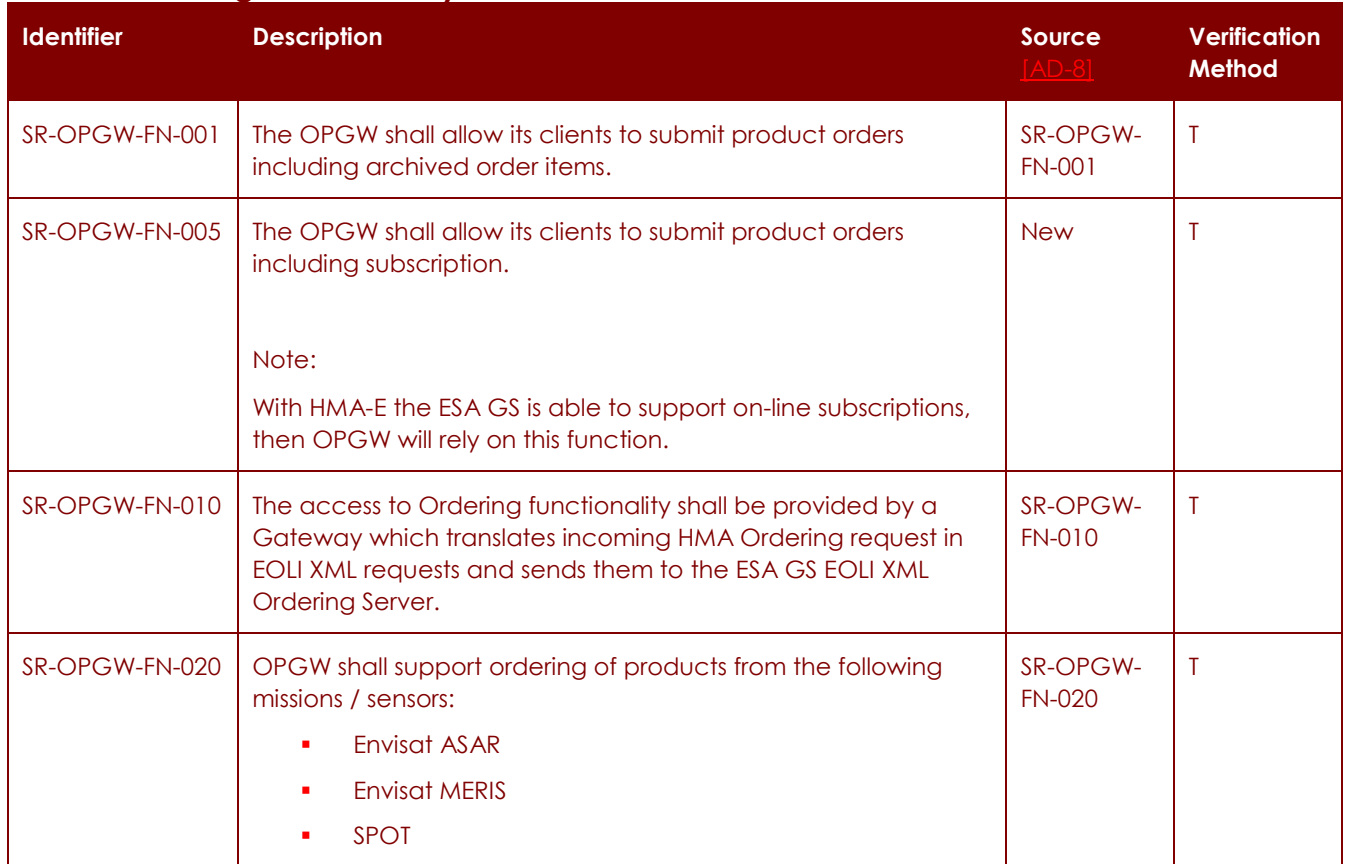

### **P50638/DSASGT-0082-10/00**

**OPGW – Software Requirements Specification Document for HMA Follow On Task4 - Order** 

**Page 18 of 49**

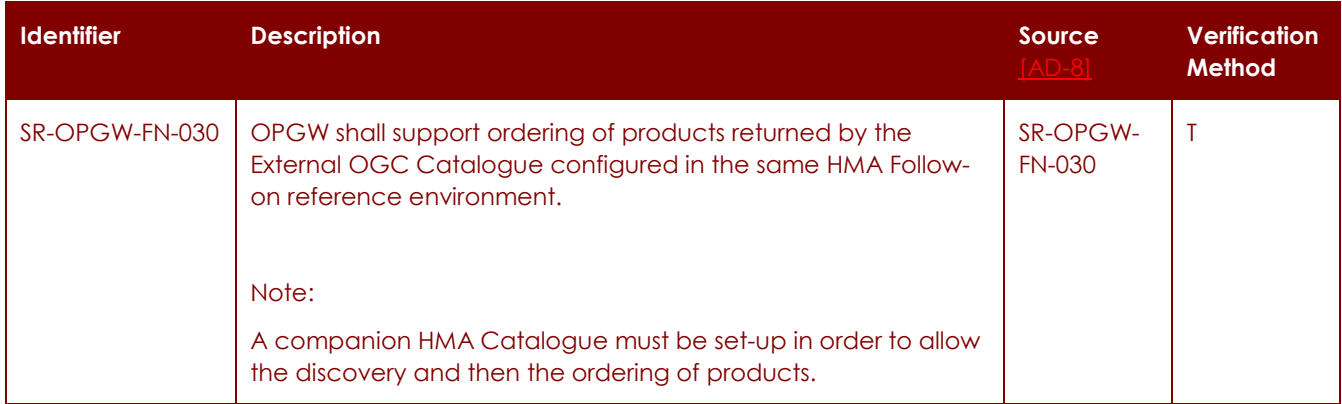

## **5.2.2 User Management Functionality**

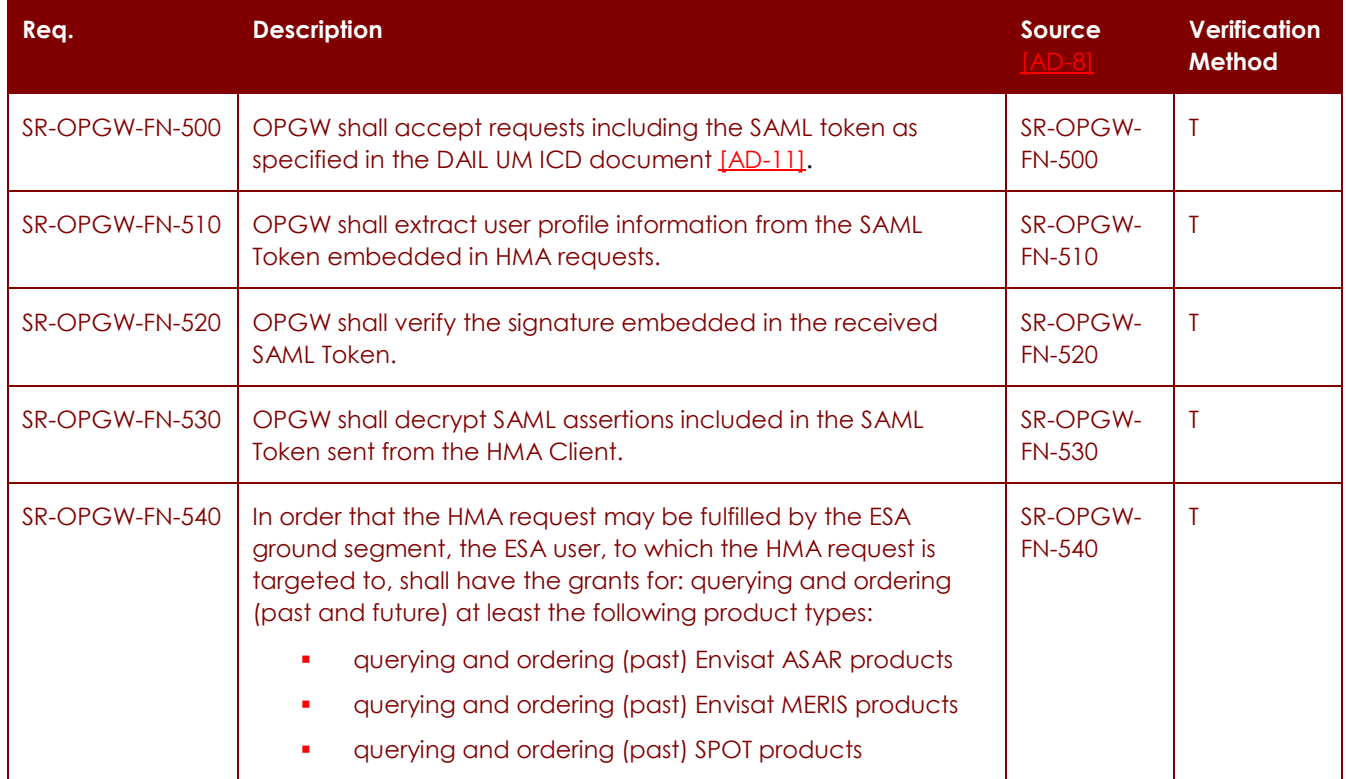

**OPGW – Software Requirements Specification Document for HMA Follow On Task4 - Order** 

**Page 19 of 49**

# **5.3 Performance requirements**

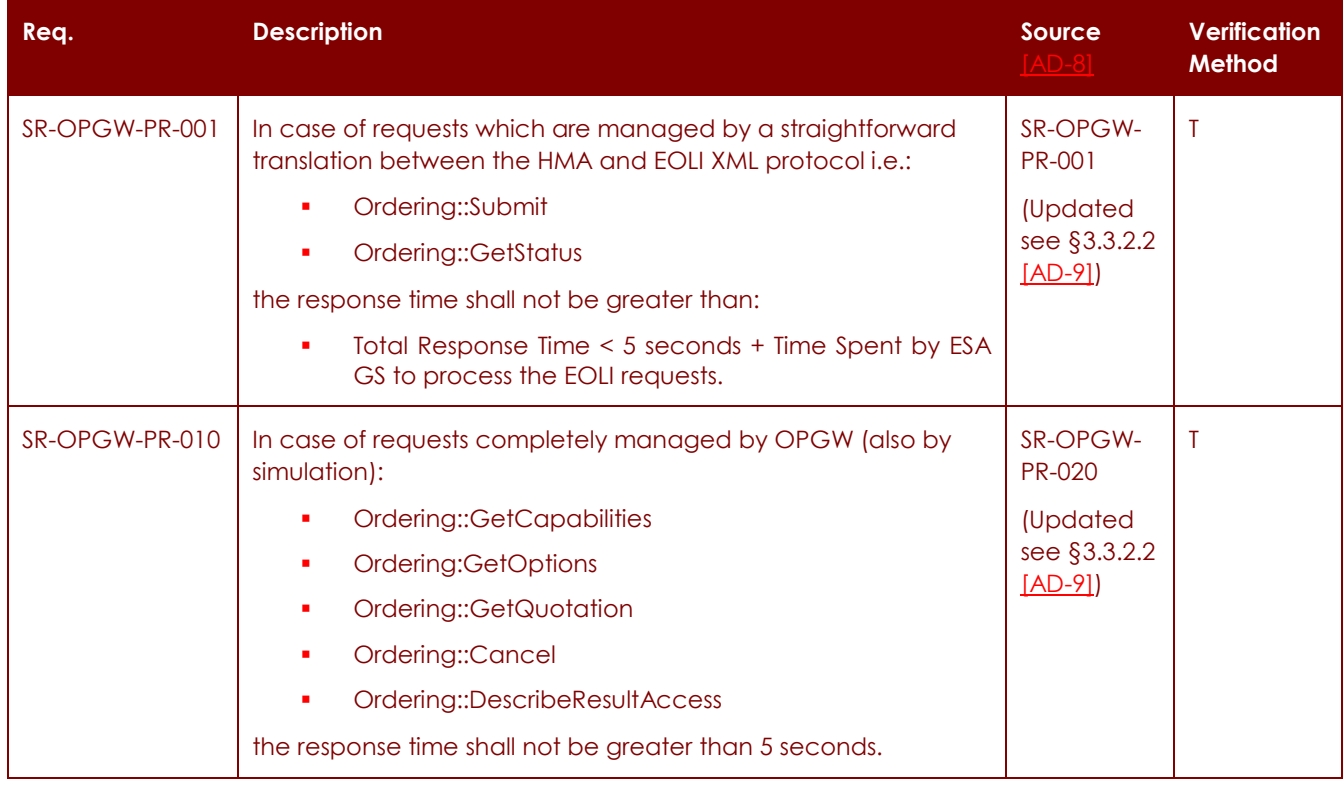

# **5.4 Interface requirements**

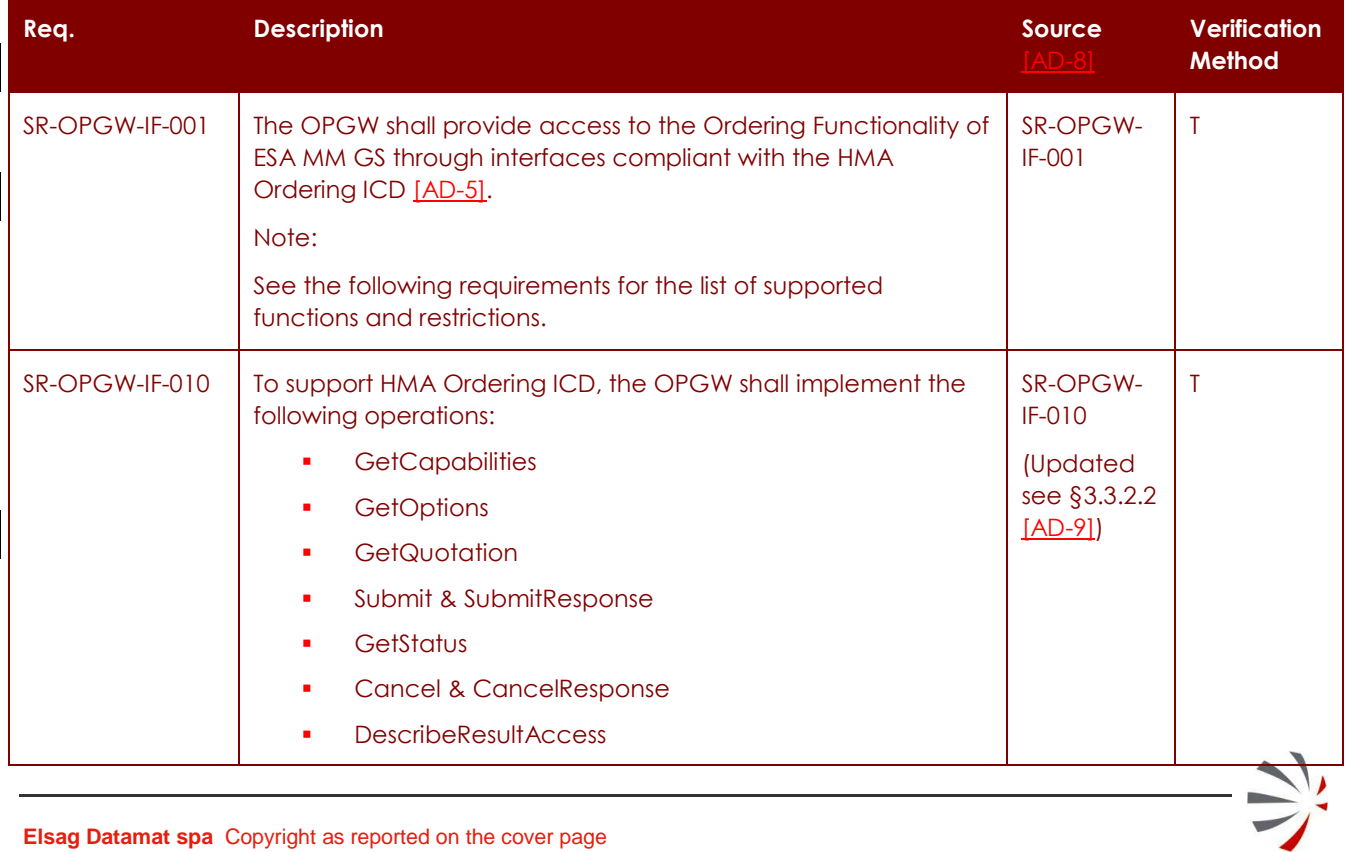

### **P50638/DSASGT-0082-10/00**

**OPGW – Software Requirements Specification Document for HMA Follow On Task4 - Order** 

**Page 20 of 49**

 $\Rightarrow$ 

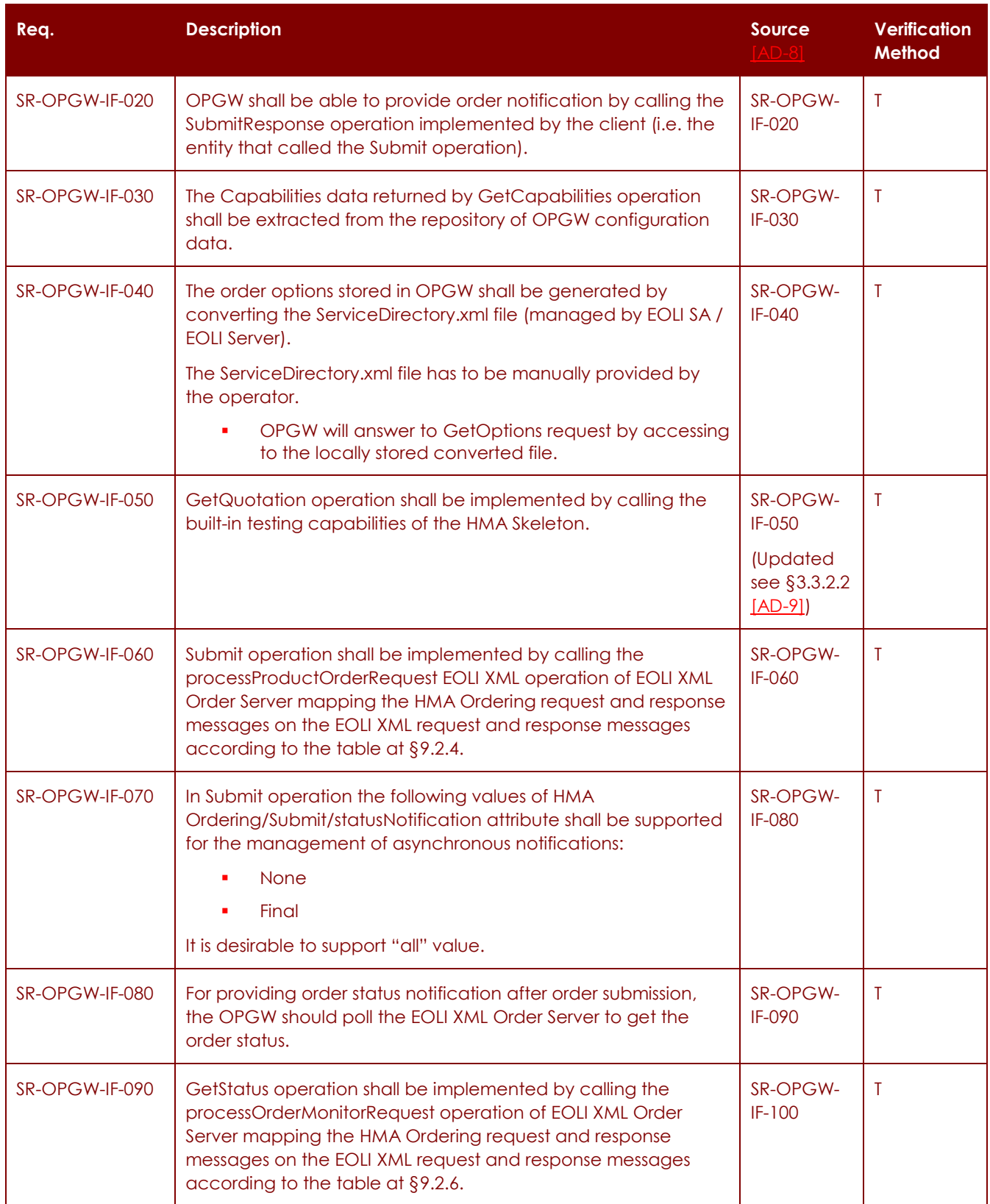

### **P50638/DSASGT-0082-10/00**

**OPGW – Software Requirements Specification Document for HMA Follow On Task4 - Order** 

**Page 21 of 49**

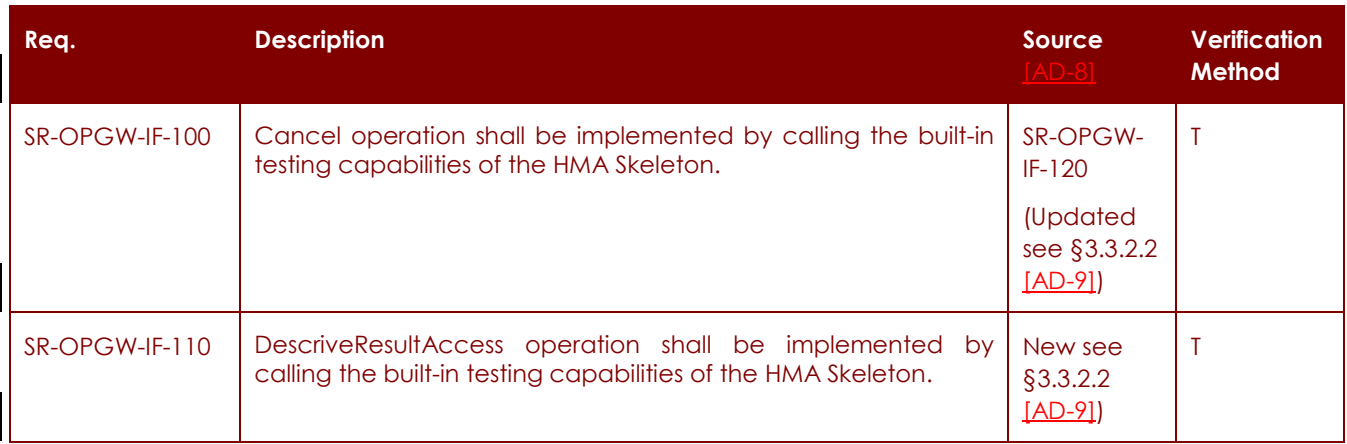

# **5.5 Operational requirements**

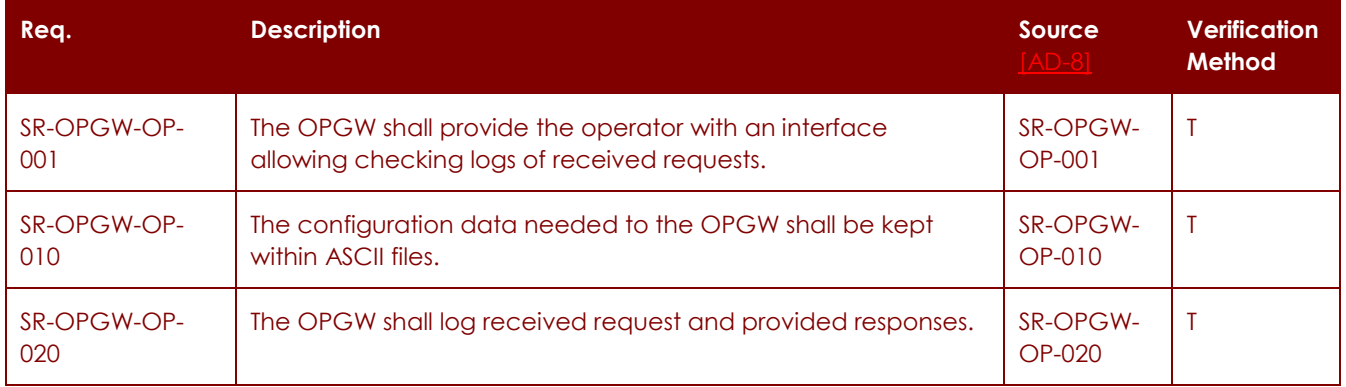

# **5.6 Resources requirements**

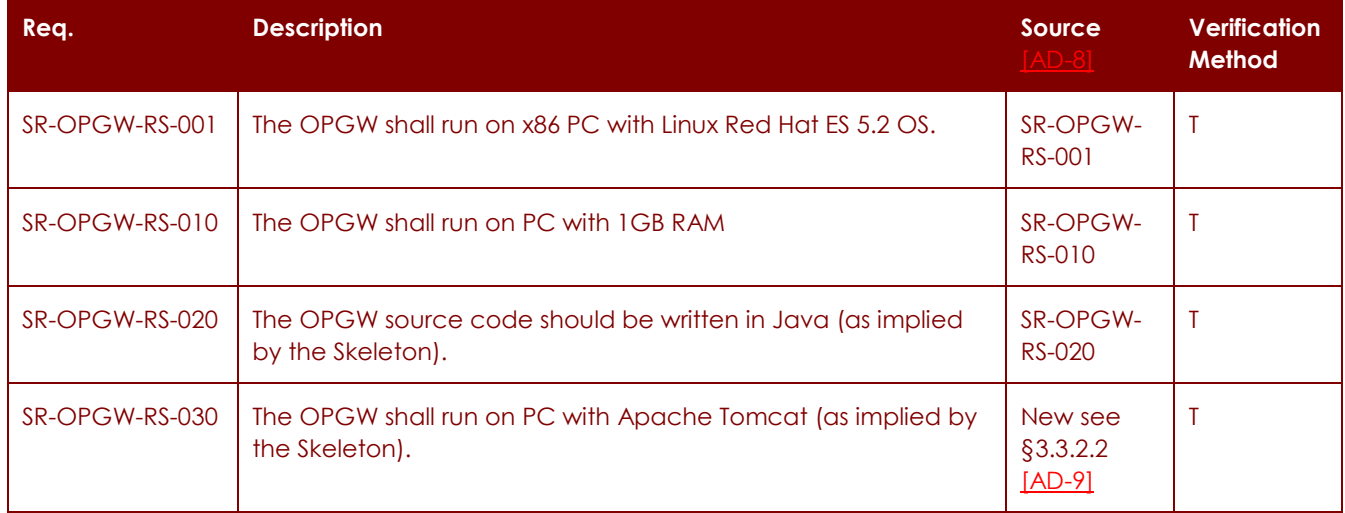

**OPGW – Software Requirements Specification Document for HMA Follow On Task4 - Order** 

**Page 22 of 49**

# **5.7 Design requirements and implementation constraints**

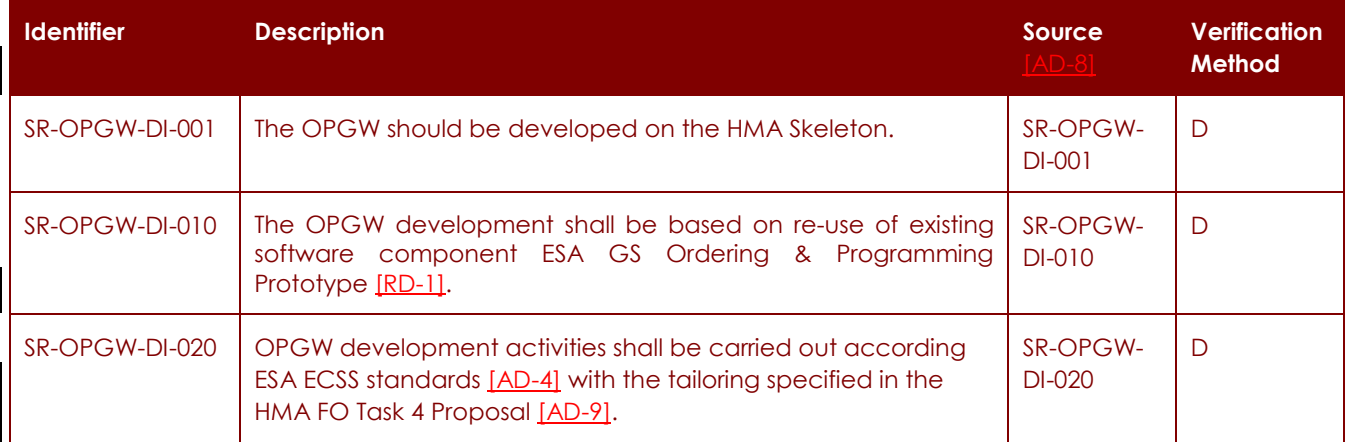

# **5.8 Security and privacy requirements**

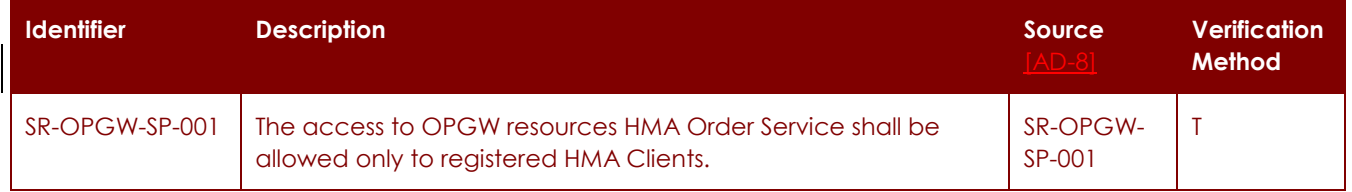

# **5.9 Portability requirements**

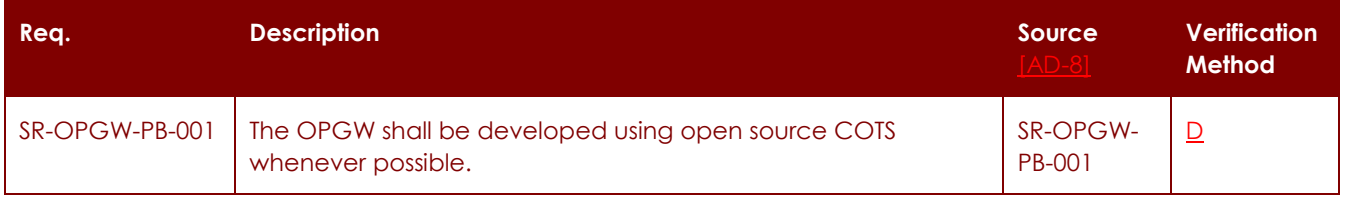

# **5.10 Software quality requirements**

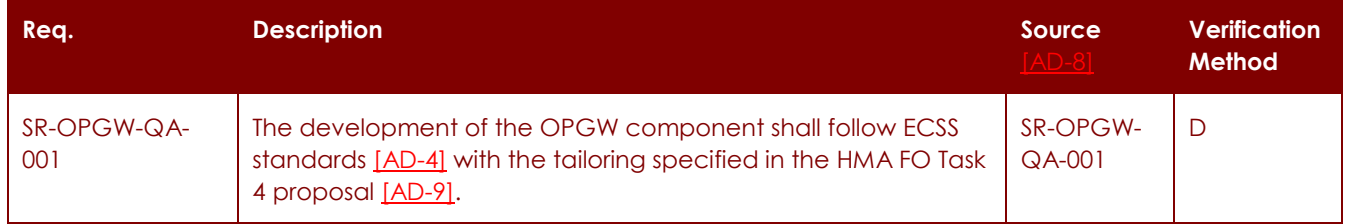

#### **P50638/DSASGT-0082-10/00**

**OPGW – Software Requirements Specification Document for HMA Follow On Task4 - Order** 

**Page 23 of 49**

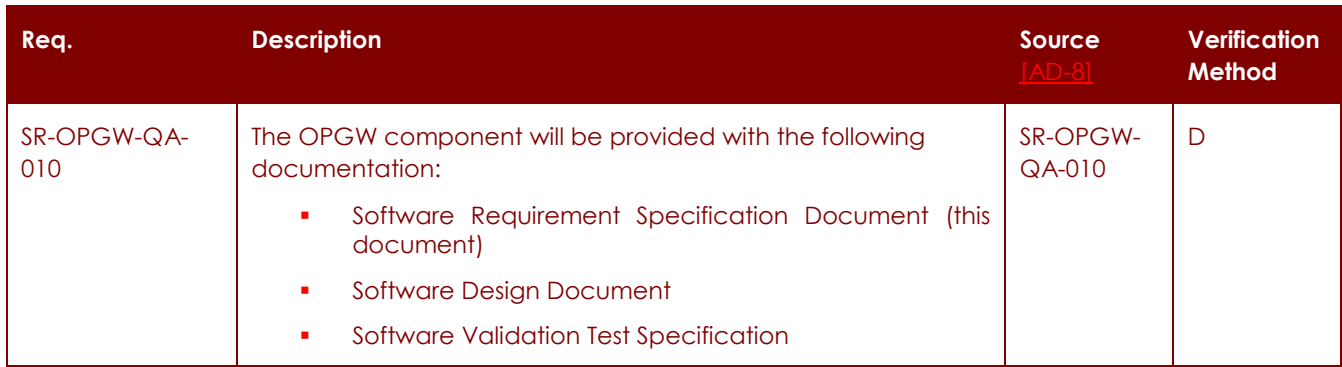

## **5.11 Software reliability requirements**

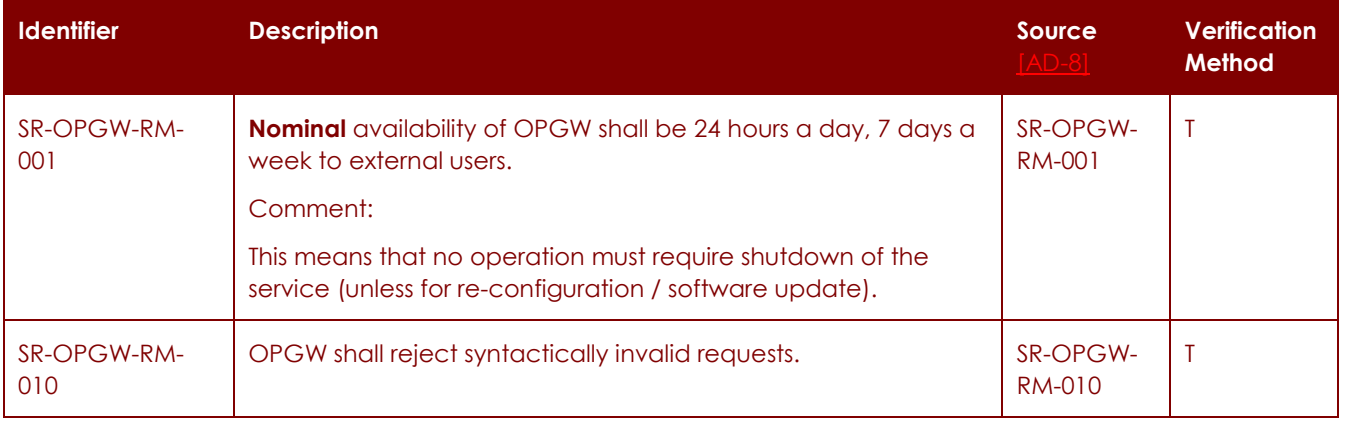

# **5.12 Maintainability requirements**

None.

## **5.13 Software safety requirements**

None.

# **5.14 Software configuration and delivery requirements**

None.

## **5.15 Data definition and database requirements**

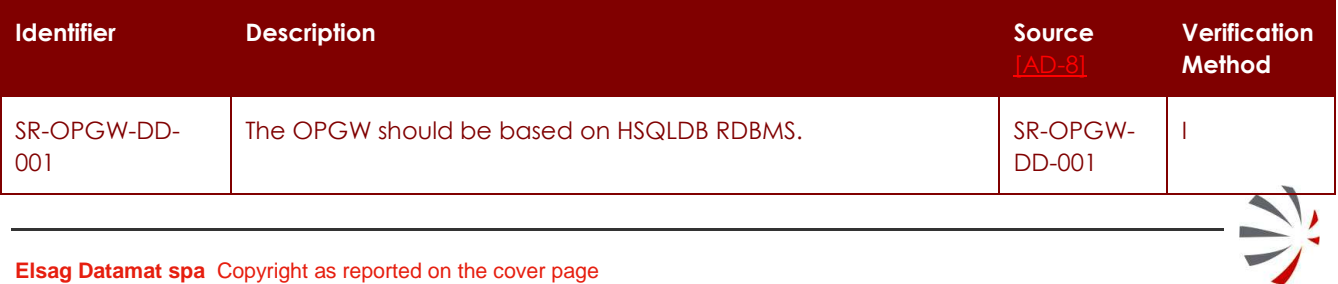

**P50638/DSASGT-0082-10/00**

**OPGW – Software Requirements Specification Document for HMA Follow On Task4 - Order** 

## **5.16 Human factors related requirements**

None.

# **5.17 Adaptation and installation requirements**

None.

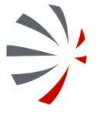

## **6 VALIDATION APPROACH AND REQUIREMENTS**

The system tests will verify the correct functioning and validate the requirements using an end-toend approach running test procedures prepared in order to cover all meaningful operational scenarios.

The validation approach of each specified requirement has been already specified in section §5 (it is defined in the last column of each of the requirements tables).

External interfaces of the system will be stimulated via the appropriate prepared test tools.

In case of problems, investigation at interface level will be performed cross-checking with this document. The validation will be performed according to the envisaged main test designs:

### **– TD1: Installation & configuration**

The aim of this test design is to verify the correctness of the delivery kit i.e. software, installation & operation document. This test design deals with the building of the software, installation on run time environment, configuration and then start-up of the system.

One machine will be dedicated to this activity: that hosting the OPGW component.

Once all OPGW software items have been properly installed & configured then the OPGW is started-up.

### **– TD2: Ordering Service validation**

The aim of this test design is to verify the correct functioning of the supported HMA Ordering ICD interface:

- **-** GetCapabilities
- **-** GetOptions
- **-** Submit & SubmitResponse
- **-** GetStatus
- **-** GetQuotation
- **-** Cancel & CancelResponse
- **-** DescribeResultAccess

Regarding the user identify management, the current assumption is that user information is encoded according to OGC 07-118 [AD-11].

## **6.1 Test Platform Validation Requirements**

This section lists the requirements the test platform shall comply with.

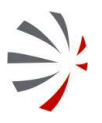

### **P50638/DSASGT-0082-10/00**

**OPGW – Software Requirements Specification Document for HMA Follow On Task4 - Order** 

**Page 26 of 49**

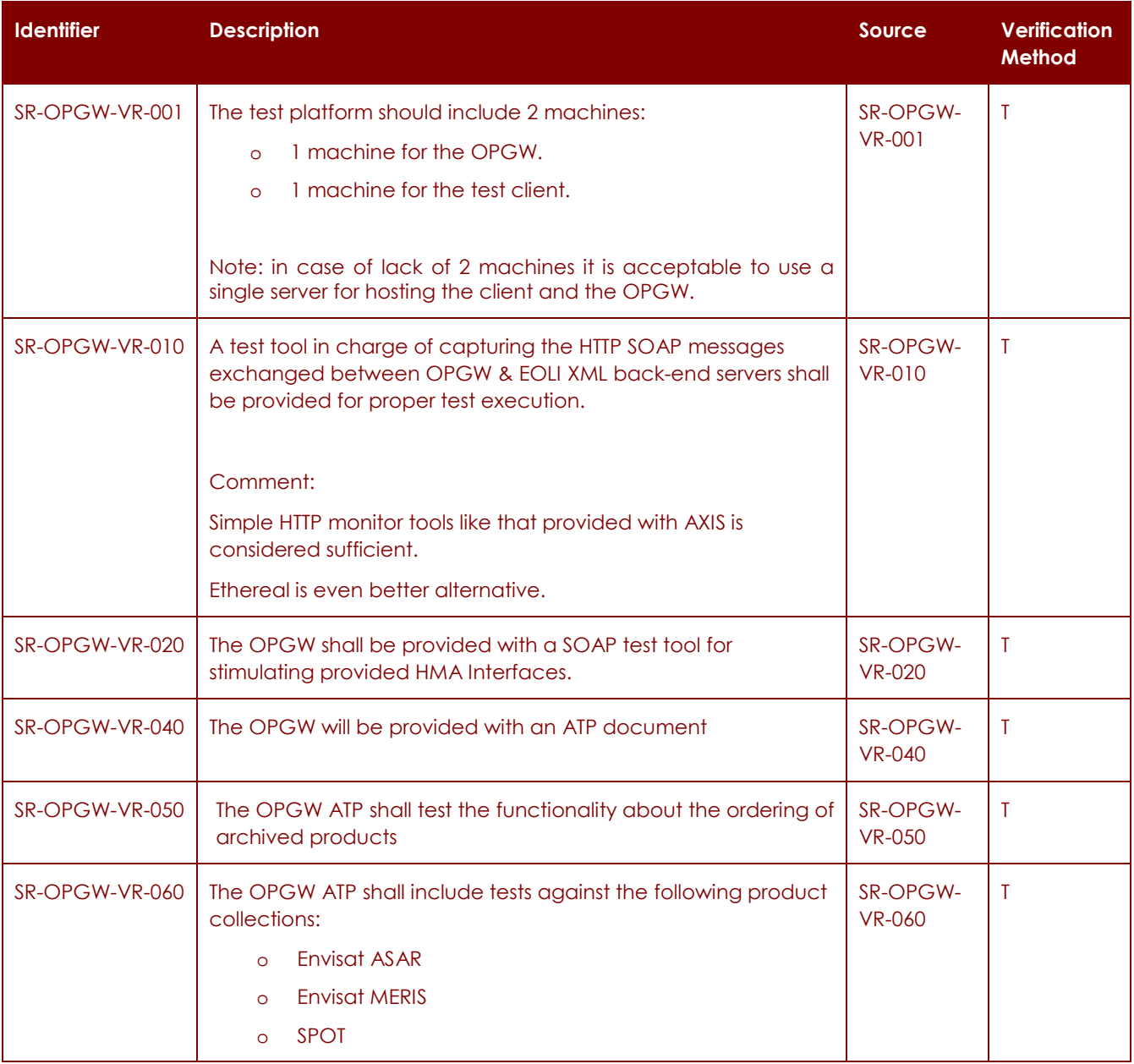

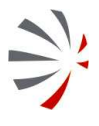

**P50638/DSASGT-0082-10/00**

**OPGW – Software Requirements Specification Document for HMA Follow On Task4 - Order** 

## **7 TRACEABILITY**

This section presents the traceability matrix relate to

- **–** OPGW for HMA FOLLOW ON task 4 Order Requirements vs. HMA-E OPGW requirements
- **–** HMA-E OPGW requirements non applicable for OPGW for HMA FOLLOW ON task 4 Order

## **7.1 Traceability of OPGW – HMA Follow On Task 4 – Order w.r.t OPGW HMA-E Prototype**

The following table lists how the original OPGW Requirements of HMA-E project requirements have been mapped on the new OPGW Requirements for HMA Follow On Task 4 - Order.

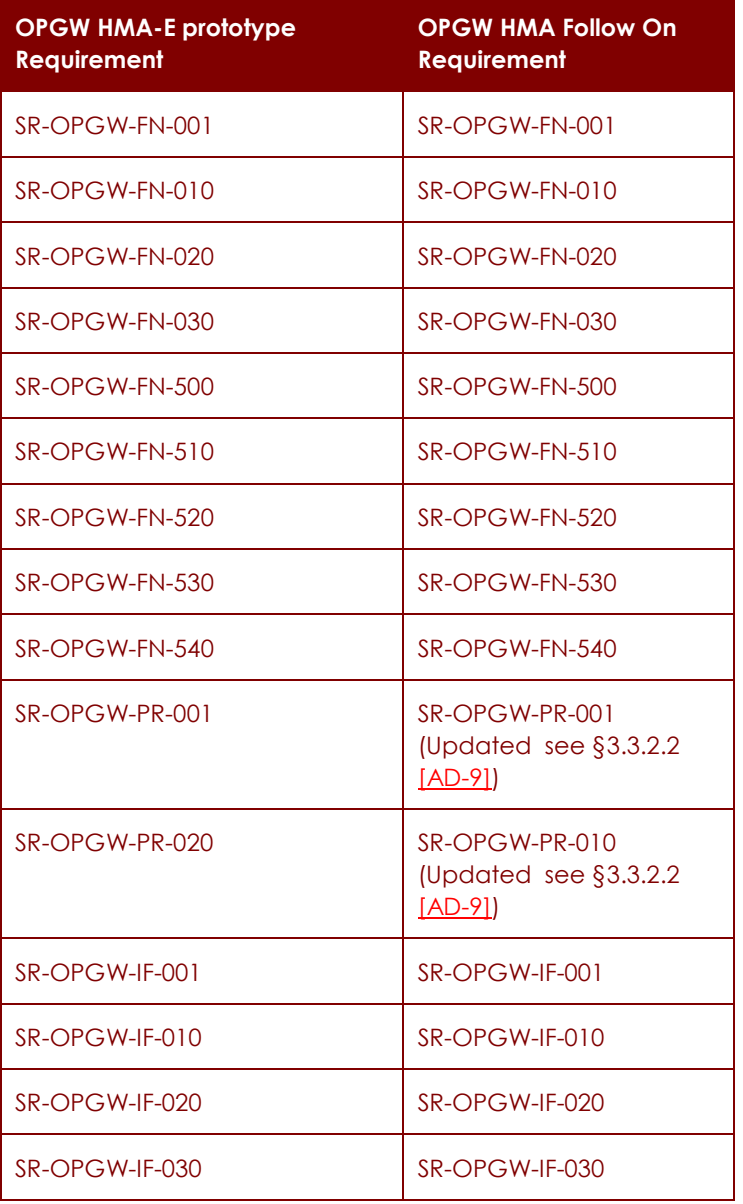

#### **P50638/DSASGT-0082-10/00**

**OPGW – Software Requirements Specification Document for HMA Follow On Task4 - Order** 

**Page 28 of 49**

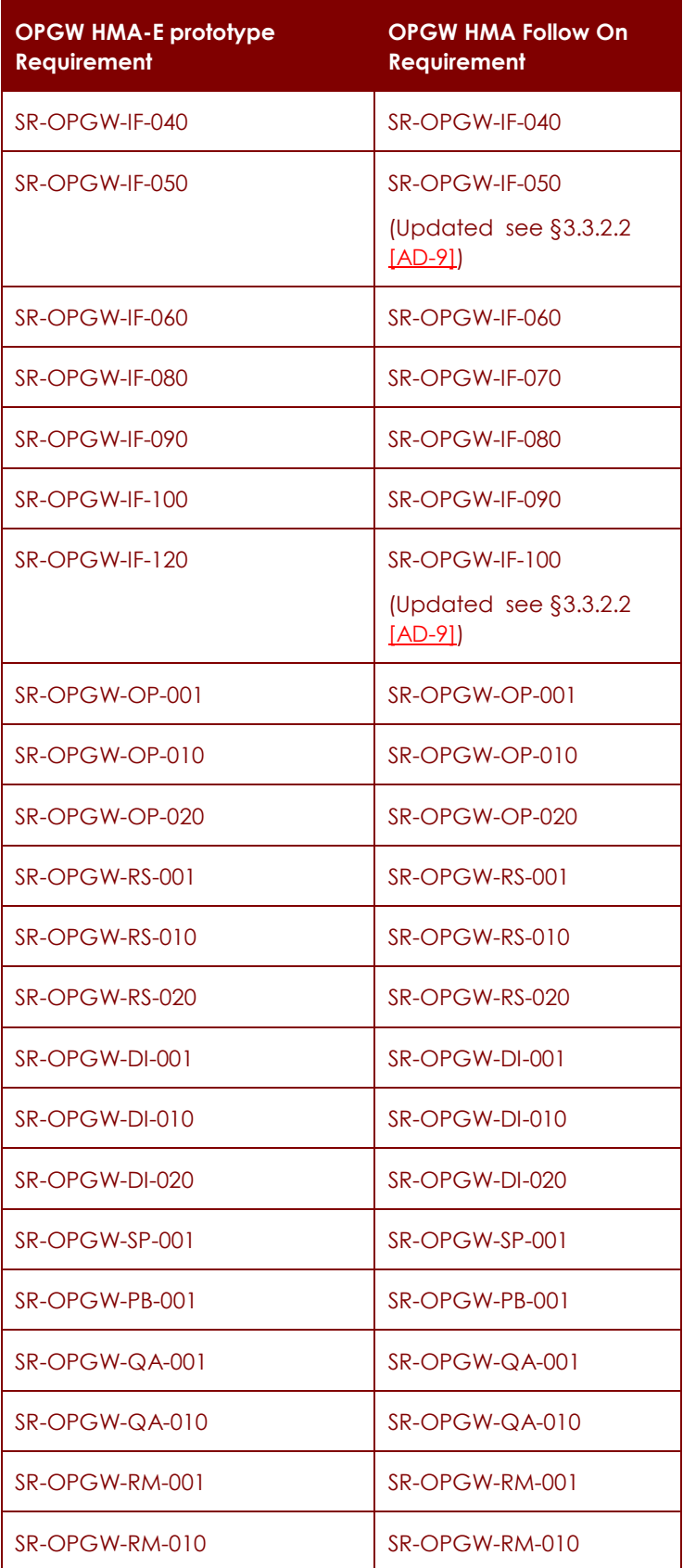

#### **P50638/DSASGT-0082-10/00**

**OPGW – Software Requirements Specification Document for HMA Follow On Task4 - Order** 

**Page 29 of 49**

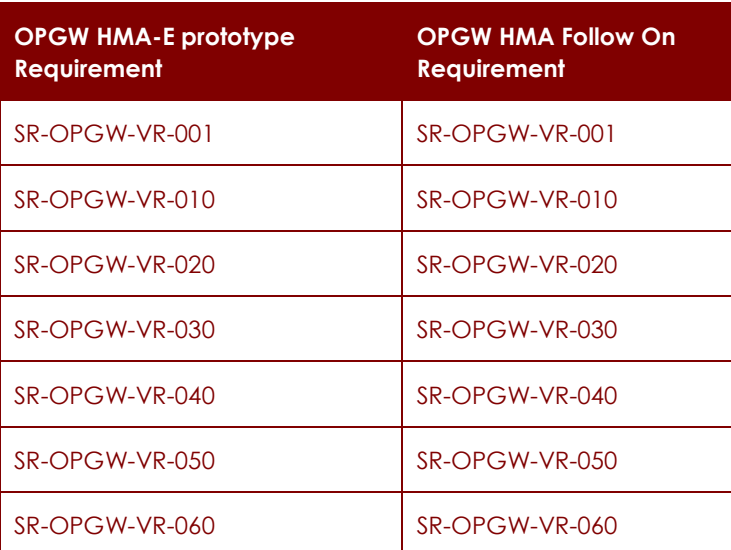

**Table 7-1: HMA-E OPGW vs. OPGW Follow On Task 4 requirements traceability table.** 

# **7.2 Non applicable HMA-E OPGW requirements**

The following table reports the requirements of the HMA-E OPGW that have not been covered by OPGW HMA Follow On Task 4 – Order because not in the scope of this project.

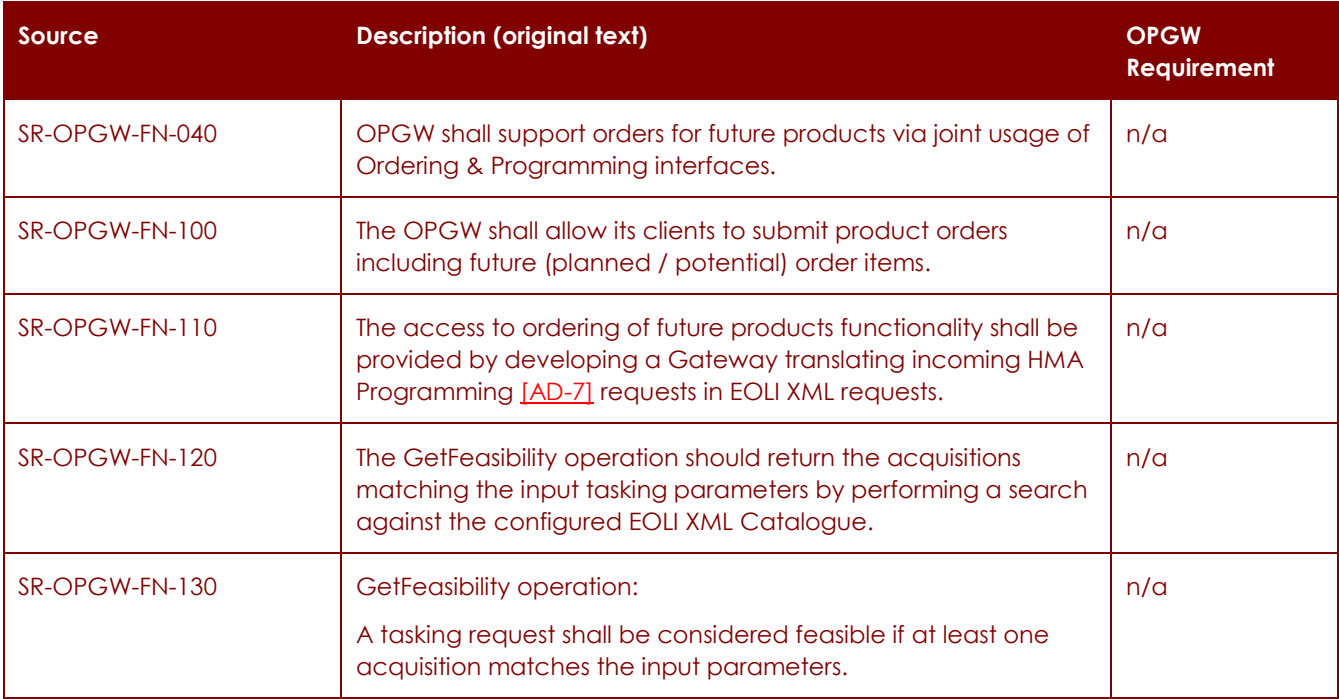

### **P50638/DSASGT-0082-10/00**

**OPGW – Software Requirements Specification Document for HMA Follow On Task4 - Order** 

**Page 30 of 49**

 $\Rightarrow$ 

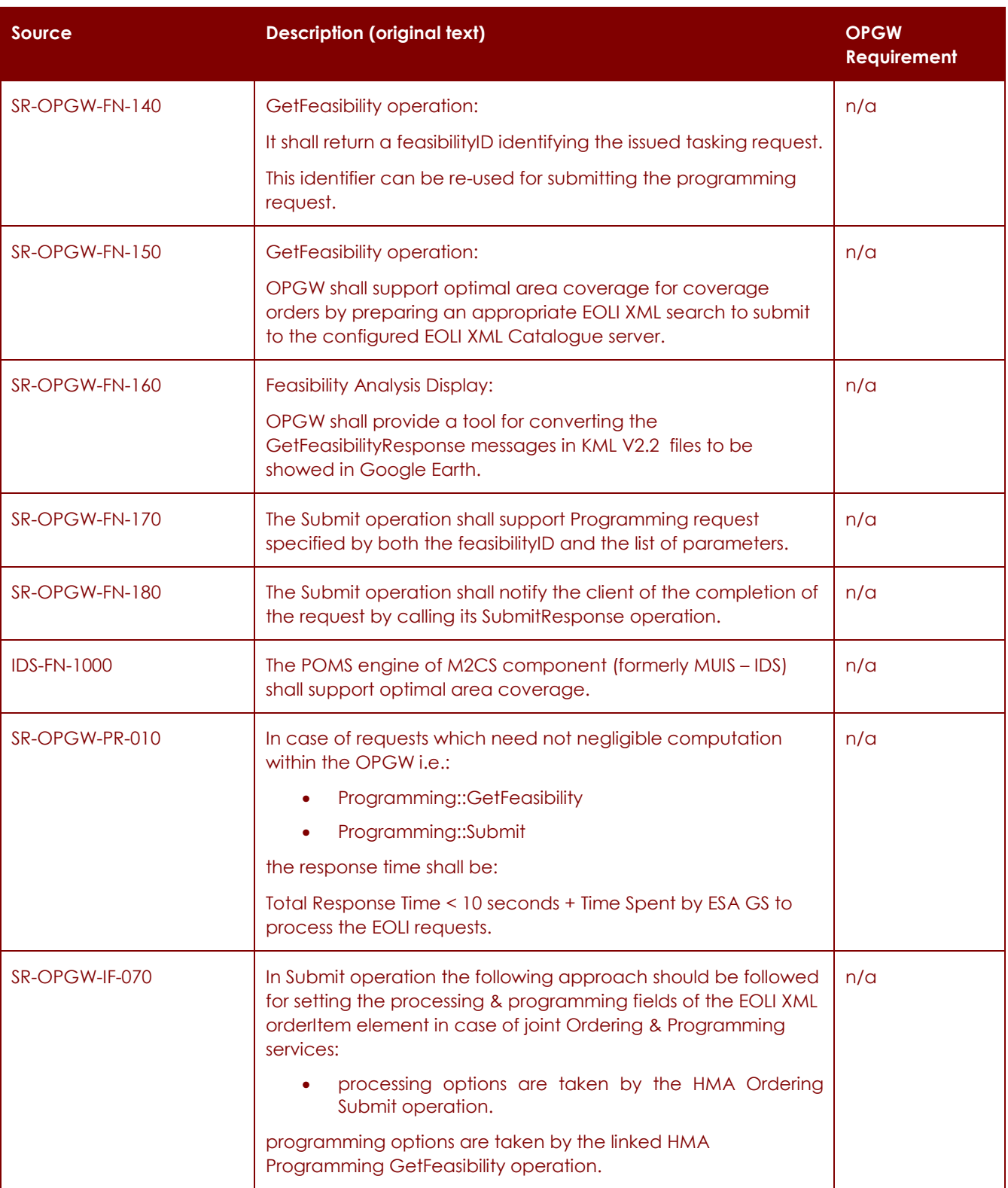

### **P50638/DSASGT-0082-10/00**

**OPGW – Software Requirements Specification Document for HMA Follow On Task4 - Order** 

## **Page 31 of 49**

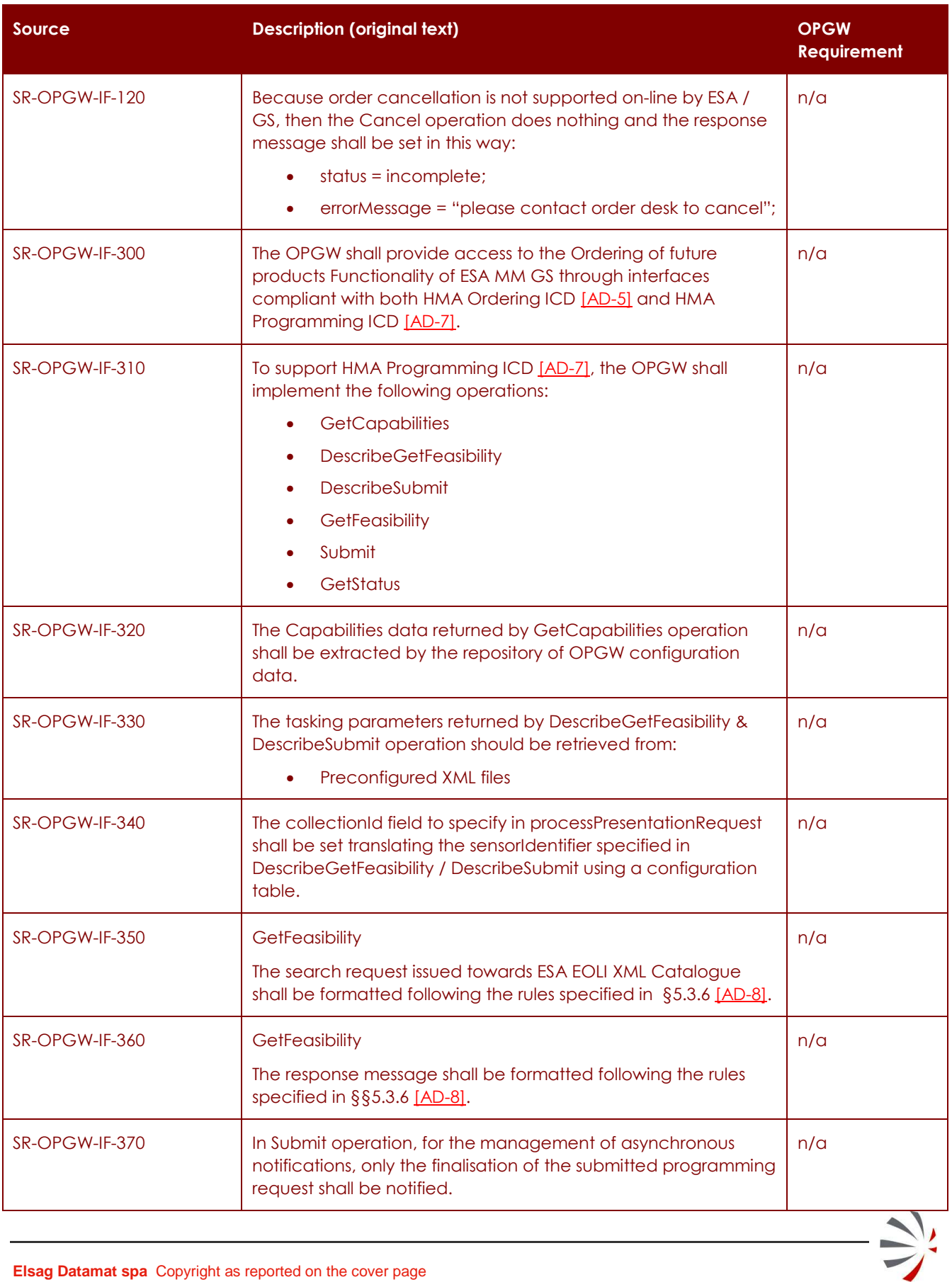

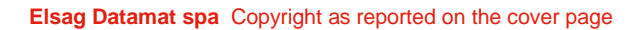

**P50638/DSASGT-0082-10/00**

**OPGW – Software Requirements Specification Document for HMA Follow On Task4 - Order** 

**Page 32 of 49**

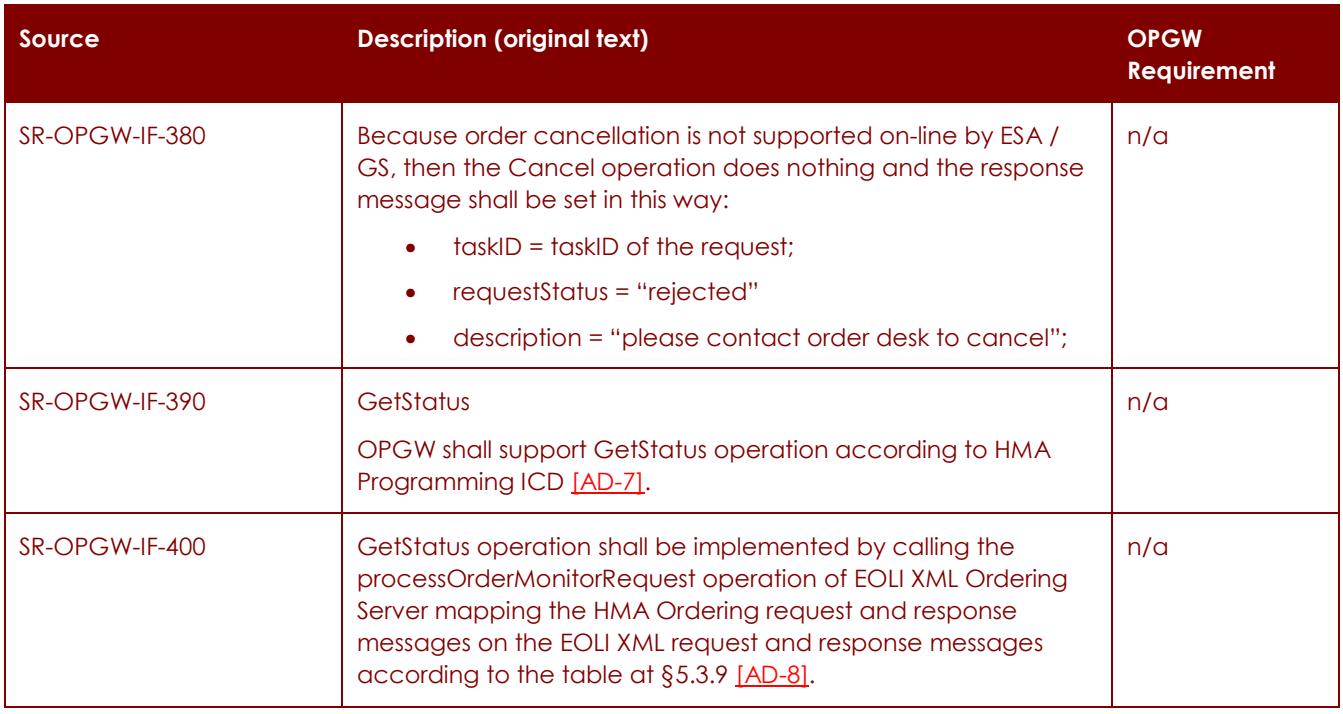

**Table 7-2: HMA-E OPGW requirements not applicable to HMA FO Task 4 OPGW.** 

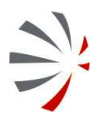

**OPGW – Software Requirements Specification Document for HMA Follow On Task4 - Order** 

## **8 LOGICAL MODEL DESCRIPTION**

This section presents a technical specification of system, independent of the implementation, describing the functional behaviour of the software product.

OPGW system is in charge of providing the following main functionalities:

- **–** Checking the identity of the issuer of the requests according to the DAIL UM ICD [AD-11];
- **–** Supporting the HMA Ordering ICD to return ordering options, to submit or cancel product orders (supporting possible async notification), to perform order monitoring.

The following figure reports the first level decomposition of the OPGW in functional subcomponents.

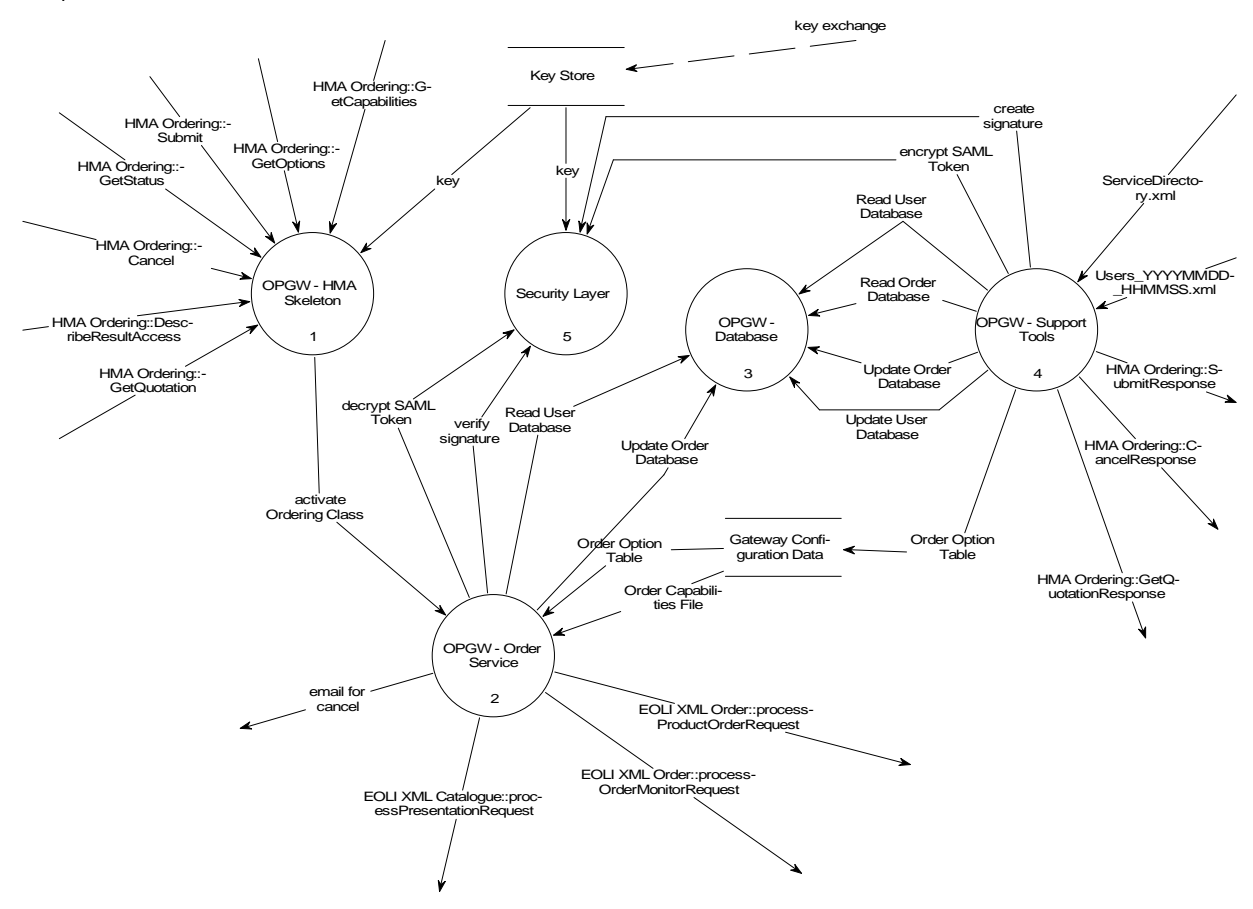

### **Figure 8-1: OPGW first level decomposition.**

The OPGW is structured in the following sub-components:

### **– OPGW - HMA Skeleton [RD-1]**

This is the framework where the other sub-components run. It is in charge of:

- **-** listening incoming SOAP requests issued via HTTP protocol;
- **-** parse the input SOAP messages;

**-** understanding the correct object to activate;

Other special functionalities are:

- **-** the Skeleton can work as a server accepting requests and returning back predefined answers specified within test procedures.
- **-** the Skeleton includes test pages able to call the HMA Ordering interfaces provided by GSs Services.
- **-** The Skeleton can insert new services just by adding new java classes implementing the operations of the services to add and properly configuring the Skeleton. This capability of hosting new services by updating configuration files and deploying suitable java classes has been used for implementing OPGW services.

### **– OPGW - Database**

Package including the RDBMS (HSQLDB) and the Java library in charge of providing the functions for querying and storing permanently: users and orders.

### **– OPGW - Order Service**

It is a set of java classes deployed on the Skeleton that are in charge of managing the operations defined in HMA Ordering ICD so it shall be able to manage the following operations:

- **-** GetCapabilities.
- **-** GetOptions.
- **-** GetQuotation.
- **-** Submit.
- **-** GetStatus.
- **-** Cancel.
- **-** DescribeResultAccess.

Because the similarity between the HMA Ordering interfaces and the EOLI XML Order ICD interfaces, then this component works mainly translating the HMA requests in EOLI XML requests and translating back the EOLI XML response in HMA responses.

### **– Support Tools**

This is a set of Java classes providing the functionalities needed by OPGW:

- **-** Tool for converting the order options of ServiceDirectory.xml
- **-** SOAP client tool for testing the system.
- **-** Asynchronous notification: it includes Java stand alone applications for sending the notifications of asynchronous operations.

### **– Security Layer**

This is a set of java classes in charge of performing encryption, decryption, digital signature preparation and verification of SAML Tokens.

**P50638/DSASGT-0082-10/00**

## **8.1 OPGW Scenarios**

The following section summarizes the main scenarios for accessing and operating the system.

### **8.1.1 Identity Management Scenario**

From [RD-4], the interaction between the HMA Client and the OPGW can be summarized in this way:

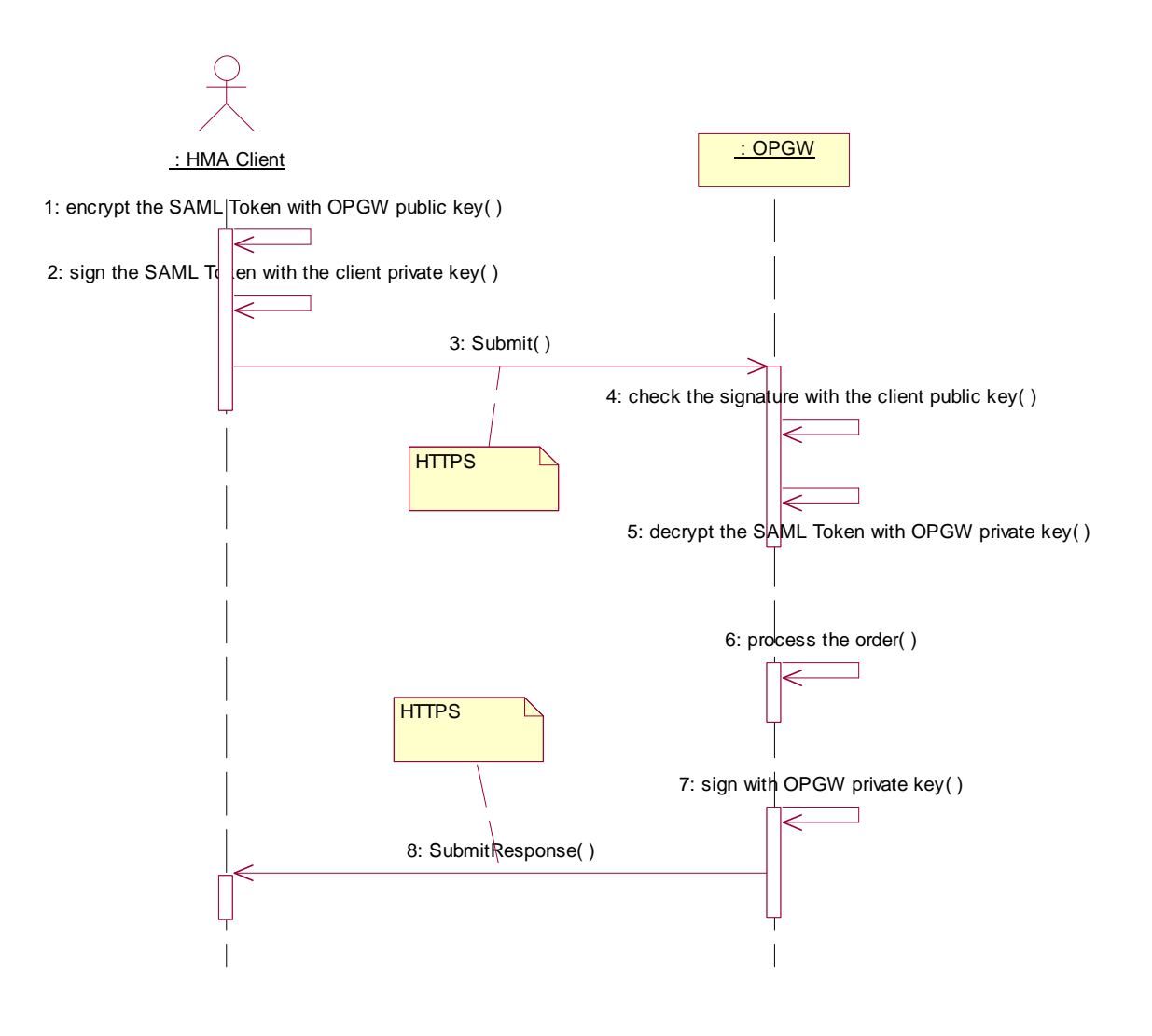

### **Figure 8-2: General Handling of HMA requests scenario.**

- **–** The HMA client generates a request for OPGW. The OPGW is called on **HTTPS channel**, including the **encrypted SAML Token** in the SOAP header and the service request in the SOAP body. The **SAML Token includes the attributes of the minimum profile** [AD-11], which includes at least:
	- **-** HMA user identifier

**OPGW – Software Requirements Specification Document for HMA Follow On Task4 - Order** 

- **-** Country of origin
- **-** Organisation
- **-** Names of projects with which user is affiliated.
- **-** The HMA account number
- **–** The OPGW performs decryption and checking of signature, extract the minimum profile from the SAML Token, then process the request.

OPGW does not perform any authorization checks on the requests (possible restrictions are applied from the EOLI XML Order Server on the order translated from OPGW).

The second part of the scenario describes the asynchronous notification, which is possible in case of order submission. For sending the notification it is sufficient signing the message with the private key of the sender (i.e. OPGW) and sending the message via HTTPS. The DAIL, using the public key of the sender (OPGW) will check the signature: if the check is OK, then the HMA Client is sure that the sender is actually what it claims to be.

**OPGW – Software Requirements Specification Document for HMA Follow On Task4 - Order** 

### **8.1.2 Product Ordering Scenario**

This scenario summarizes all the interactions between HMA Client, OPGW, the companion OGC 06-131 Catalogue and the EOLI XML Ordering Server (i.e. MUIS – DSM or M2EOS + MMOHS).

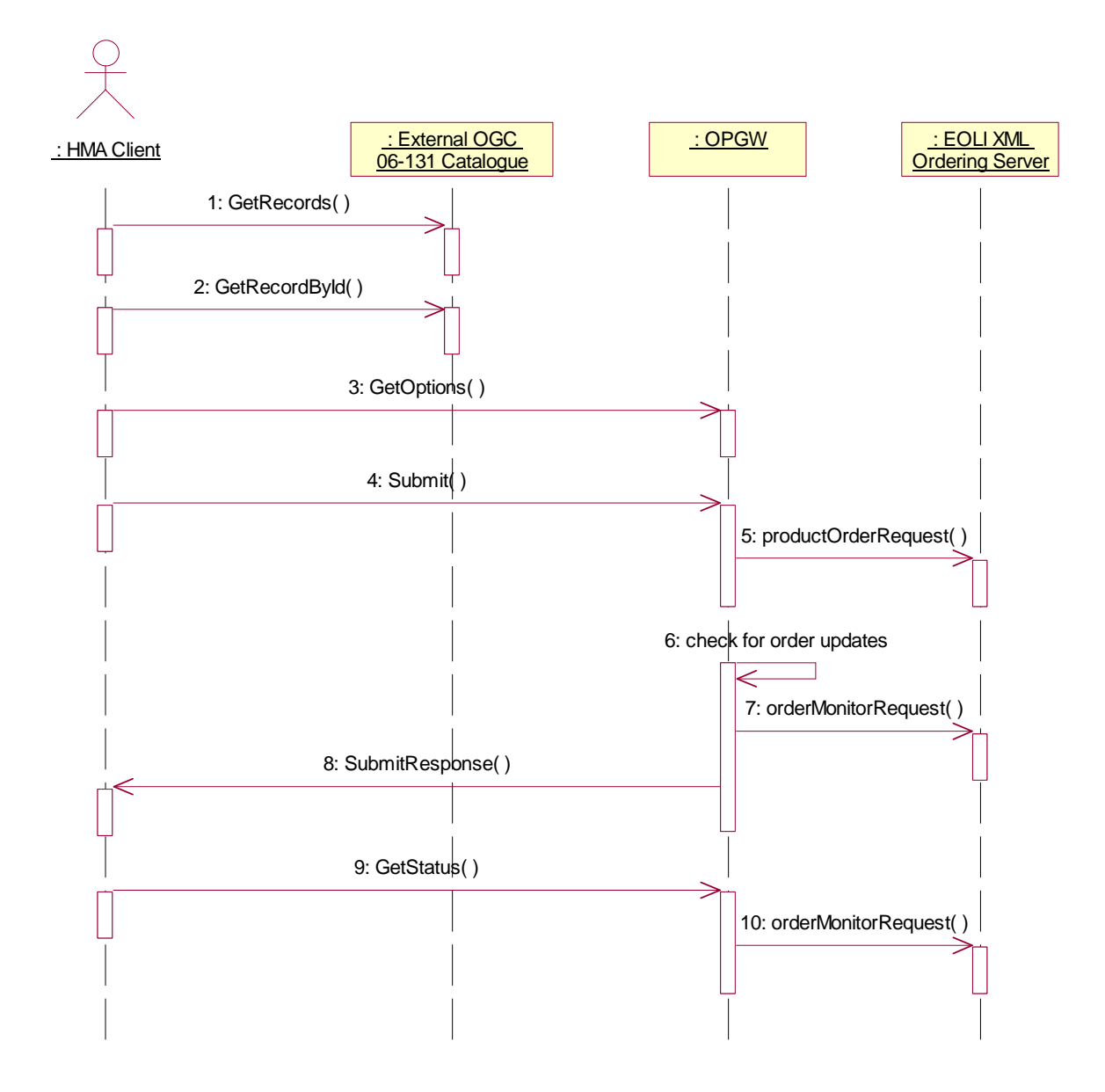

### **Figure 8-3: EO Products ordering scenario**

This scenario does not show the steps related to identity management (see §8.1.1).

### **Description:**

**P50638/DSASGT-0082-10/00**

**OPGW – Software Requirements Specification Document for HMA Follow On Task4 - Order** 

- 1. The HMA Client issues a query to the External OGC 06-131 Catalogue, via calling the GetRecords operation and then (optionally) GetRecordById operation.
- 2. Once a catalogue item has been selected, the following actions are performed for ordering the product:
	- **-** The HMA Client calls the GetOptions on the chosen catalogue item
	- **-** The OPGW returns the set of preconfigured options
	- **-** From the HMA Client the user fills in all needed order options and submits the order. The HMA Client specifies to receive the notification on order completion.
	- **-** The OPGW formats an EOLI XML Ordering request according to the input request and then send it to the EOLI XML Ordering server.
	- **-** Because EOLI XML does not support asynchronous notification, then the OPGW performs polling on the status of the submitted order waiting for the order completion.
	- **-** When the order is completed the order notification is sent to the HMA Client.
	- **-** The HMA Client can ask also the status of the order calling the GetStatus operation.

### **8.1.3 Configuration Scenario**

This scenario describes the main information items to be configured in OPGW.

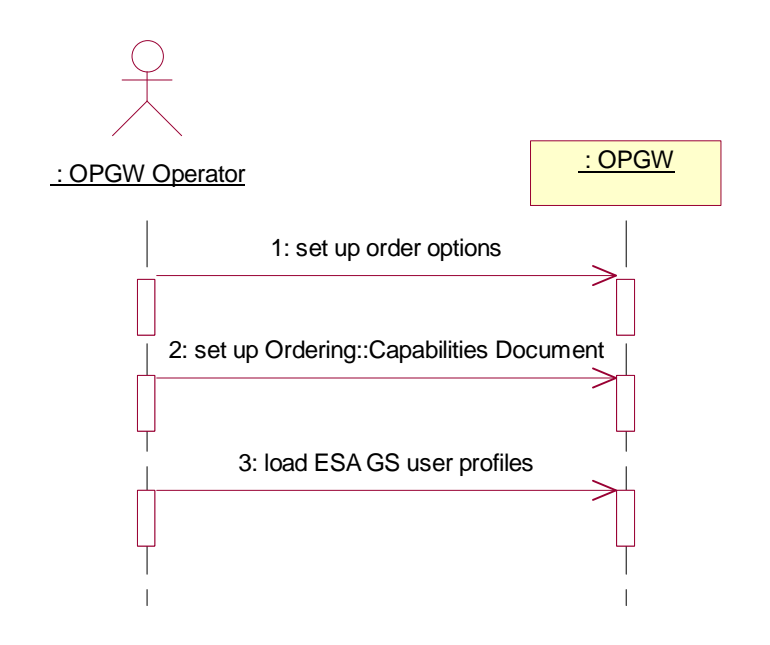

### **Figure 8-4: OPGW Configuration scenario.**

As highlighted in the diagram:

- **–** The answers to GetCapabilities (Capabilities documents) are preconfigured;
- **–** Order options are preconfigured by accessing the configuration file, ServiceDirectory.xml.

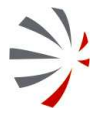

## **9 MAPPING OF HMA ICD WITH RESPECT TO EOLI XML ICD**

The following sections specify the mapping of HMA ICDs on EOLI XML Ordering ICD.

For each operation a pair of tables is provided specifying the translation of HMA requests in the EOLI XML interfaces requests and the translation of the responses in HMA responses.

Before starting with the explanation of attributes mapping, the usage of the Ordering ICD is briefly summarized.

## **9.1 Ordering ICD overview**

The Ordering ICD [AD-5] is in charge of allowing clients getting EO products from catalogue and it supports the following types of orders:

**–** Order from catalogues of EO products.

This service allows the preparation and the submission of an order including products identified via a search in a catalogue of EO products.

**–** Order of products derived from a programming request.

This service allows the submission of an order including products which can be derived from a set of future acquisition segments specified via a Programming Service (see previous section).

**–** Subscription to EO products.

This service allows users the periodical reception of products of interest on the areas of interest whenever they become available in the catalogue. With respect to the previous type of requests, no mission planning activity is triggered and the client will receive the data that someone else (the ground segment mission planners) has planned.

The Ordering ICD specifies the following operations:

- **GetCapabilities**, which allows a client to request and receive service metadata (or Capabilities) documents that describe the abilities of the specific server implementation.
- **GetOptions**, which allows clients to retrieve the options for issuing an order:
	- o in case of product ordering it returns the options for ordering a specific type of product;
	- o in case of subscriptions it returns the possible parameters to set for specifying the scope of the subscription (e.g.: area of interest, expiration date, etc.);
	- in case of embedded programming requests, it returns the options available for the specified programming request.
- **GetQuotation**, which allows the client to get a quotation either of the order that is going to be submitted or of the subscription going to be subscribed.
- **Submit**, which allows either submitting an order of products (from EO catalogue or from a programming request) or for subscribing to a subscription. This operation is asynchronous and then the client has to implement a call-back operation (**SubmitResponse**) for receiving the result of the operation.
- **DescribeResultAccess**, which allows accessing the products ordered with on-line delivery.
- **GetStatus**, which allows to retrieve either the status of submitted orders or the status of subscribed subscriptions.
- **Cancel**, which allows either to ask the cancellation of an already submitted order or to unsubscribe a subscription. This operation is asynchronous and then the client has to

implement a call-back operation (**CancelResponse**) for receiving the result of the operation.

## **9.2 Mapping HMA Ordering ICD operations & attributes on EOLI XML Order ICD [AD-6] operations and messages.**

The HMA Ordering ICD is implemented by a gateway that translates the incoming requests in EOLI XML Ordering ICD compliant requests. This section specifies how the mapping between the two ICDs has been accomplished.

For each operation, a table specifying how the EOLI XML request is built from the HMA request and then a table specifying how the HMA response is built from the EOLI XML response are provided.

### **9.2.1 HMA Ordering ICD GetCapabilities mapping**

GetCapabilities has not any correspondence with EOLI XML Order ICD [AD-6], so the operation is not translated, but implemented natively within the gateway.

The following tables specify how the GetCapabilities request & response parameters are managed.

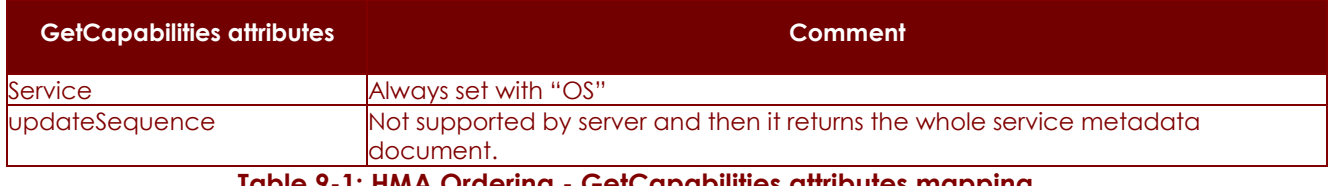

### **Table 9-1: HMA Ordering - GetCapabilities attributes mapping.**

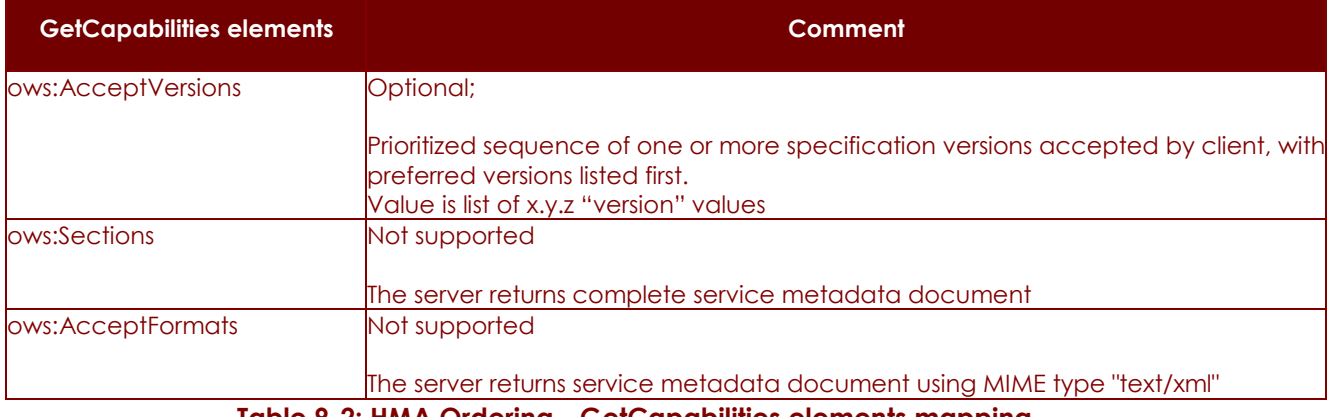

**Table 9-2: HMA Ordering - GetCapabilities elements mapping.** 

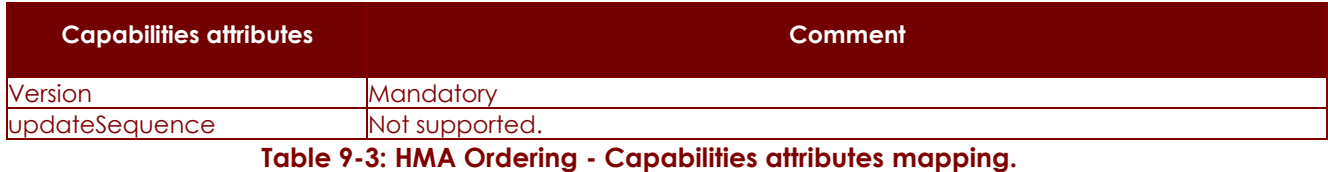

### **P50638/DSASGT-0082-10/00**

**OPGW – Software Requirements Specification Document for HMA Follow On Task4 - Order** 

**Page 41 of 49**

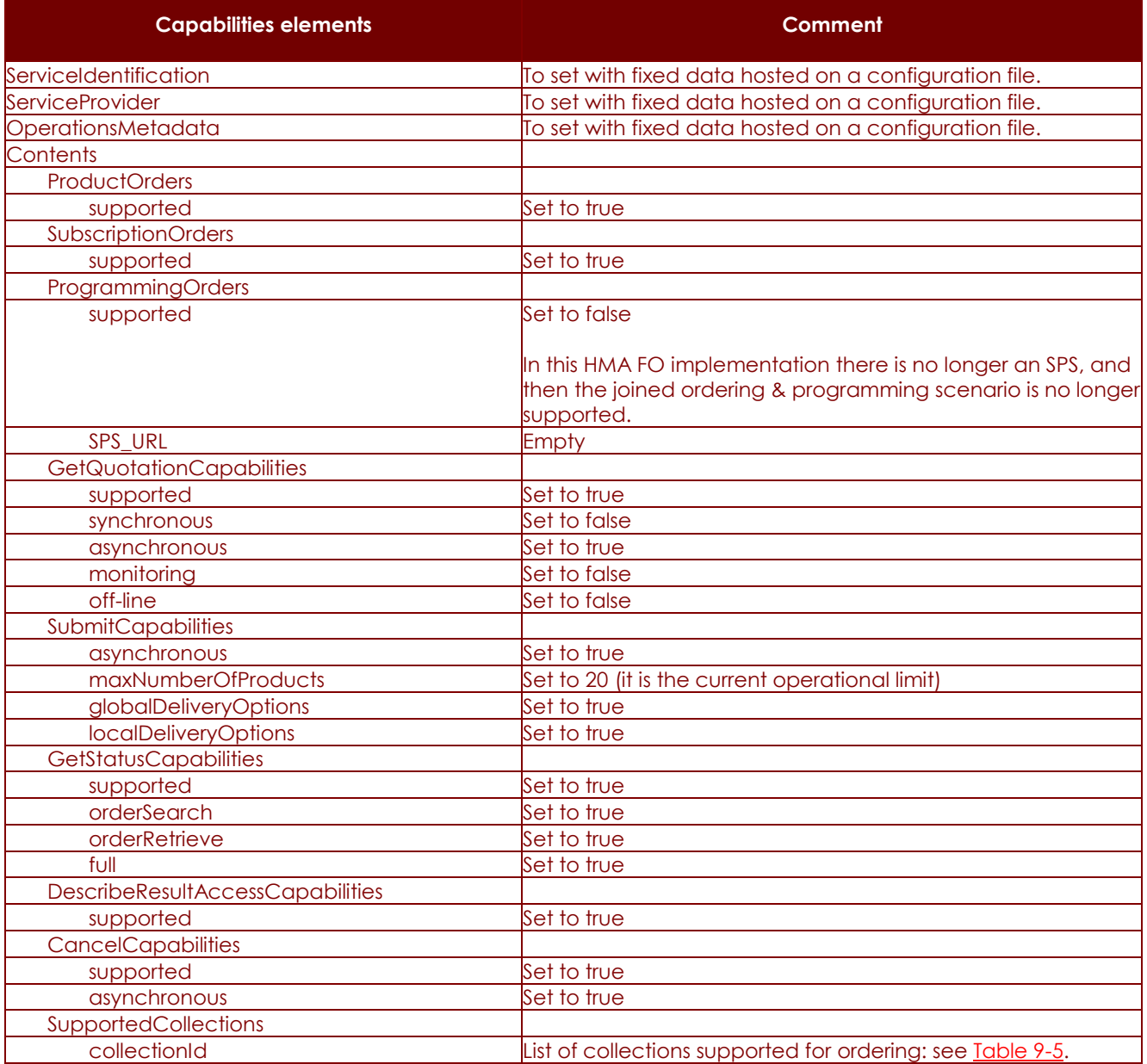

**Table 9-4: HMA Ordering - Capabilities element mapping.** 

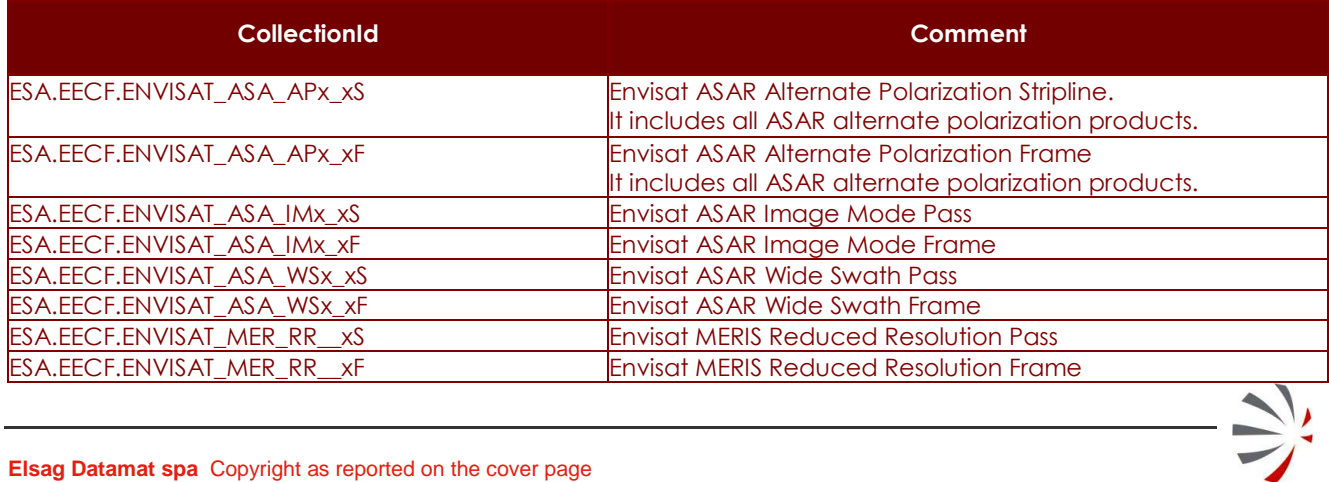

**P50638/DSASGT-0082-10/00**

**OPGW – Software Requirements Specification Document for HMA Follow On Task4 - Order** 

**Page 42 of 49**

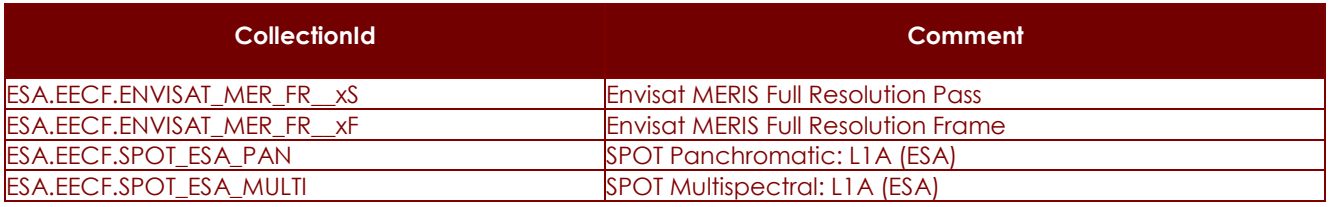

**Table 9-5: List of configured collections.** 

### **9.2.2 HMA Ordering ICD GetOptions mapping**

The retrieval of ordering options is supported by both ICDs:

- **–** GetOptions operation for HMA Ordering ICD;
- **–** processPresentationRequest with presentation "orderOptions" for EOLI XML Order ICD [AD-6].

However the get option capability has not been actually used in operation: the ESA User Service client, EOLI SA, already knows all ordering options via configuration file (ServiceDirectory.xml). Then the proposed approach is to extract order options from that file and to prepare off-line a valid OrderOptionsResponseType to return as GetOrderOption response element.

GetOptions returns order options for the following types of requests:

**–** orders for archived products

In this case the input message specifies the collection id and the catalogue identifier of the product. Because all archived products of a collection have the same order options, then the selection of options is done considering only the collection identifier and mapping it on the corresponding MUIS product type.

**–** Subscriptions

This function is not supported by MUIS, but it will be supported by M2EOS and the new MMOHS, then OPGW will allow accessing of subscription function.

Because these options are not specified in the Service Directory XML file, then these options have to be manually configured by the OPGW operator.

The following table shows how OrderOptionsResponseType is set starting from EOLI SA information.

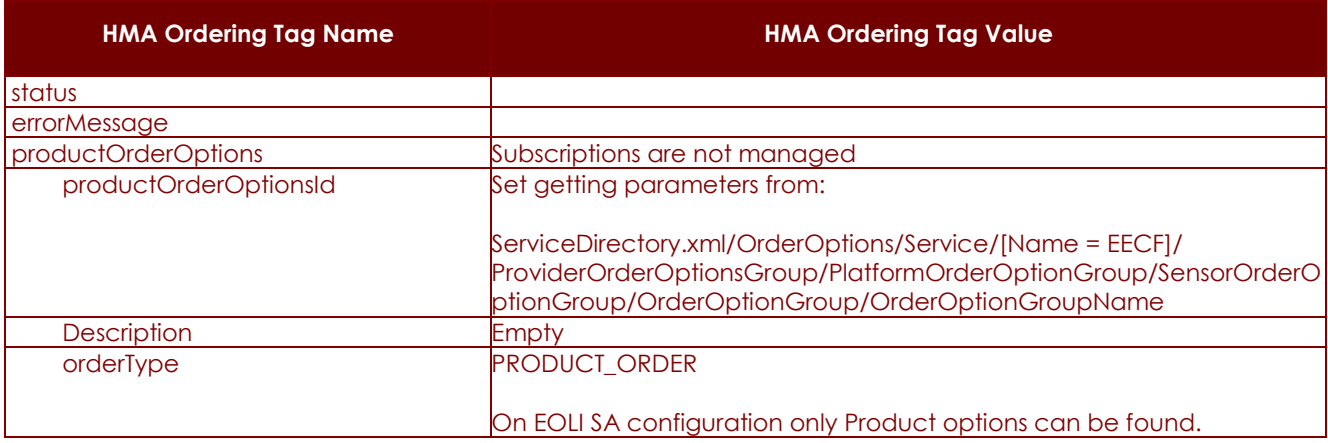

#### **P50638/DSASGT-0082-10/00**

**OPGW – Software Requirements Specification Document for HMA Follow On Task4 - Order** 

**Page 43 of 49**

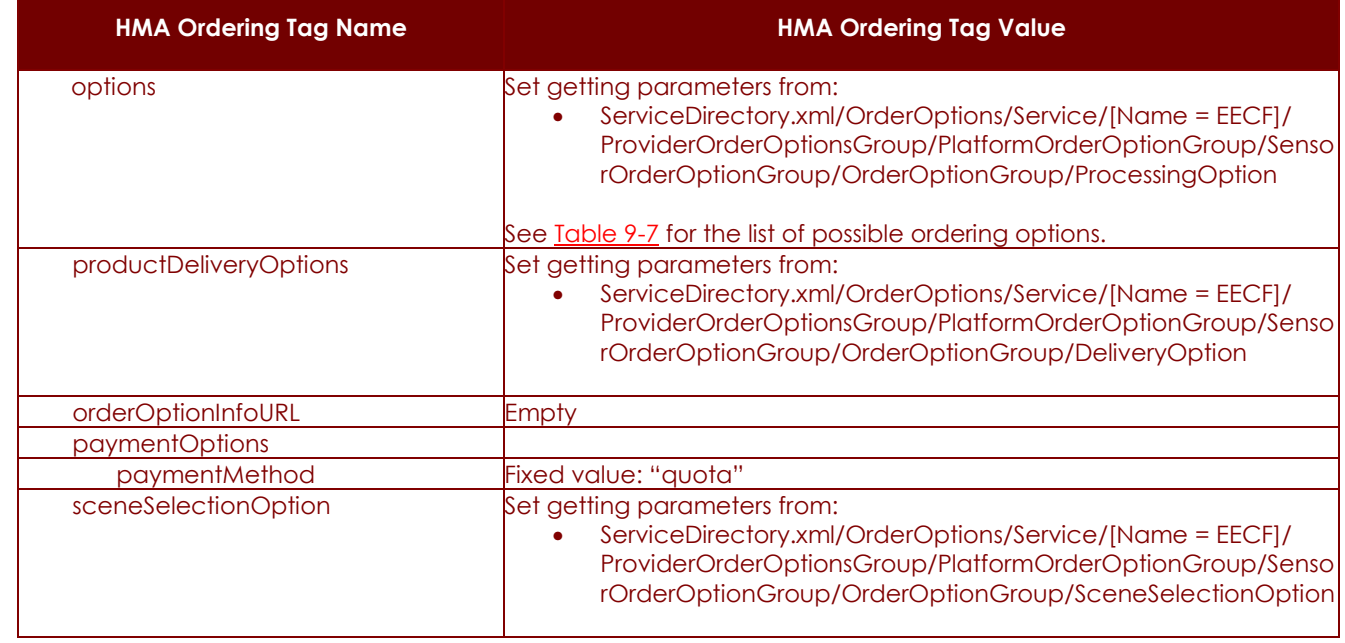

### **Table 9-6: HMA Ordering/GetOptionsResponse**

The following table specifies the list of envisaged order options.

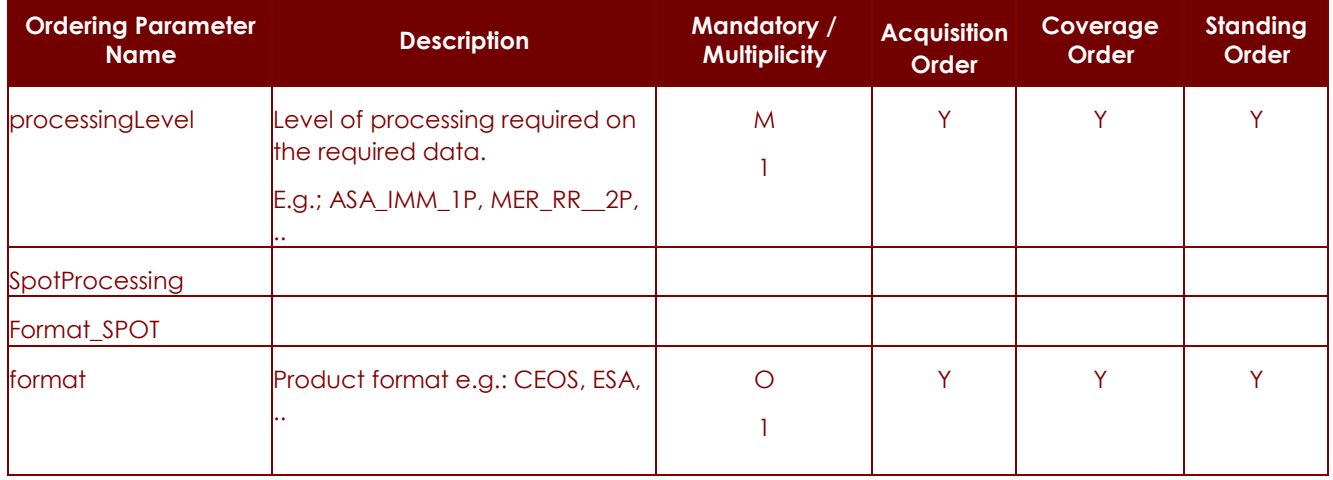

**Table 9-7: List of ordering parameters.** 

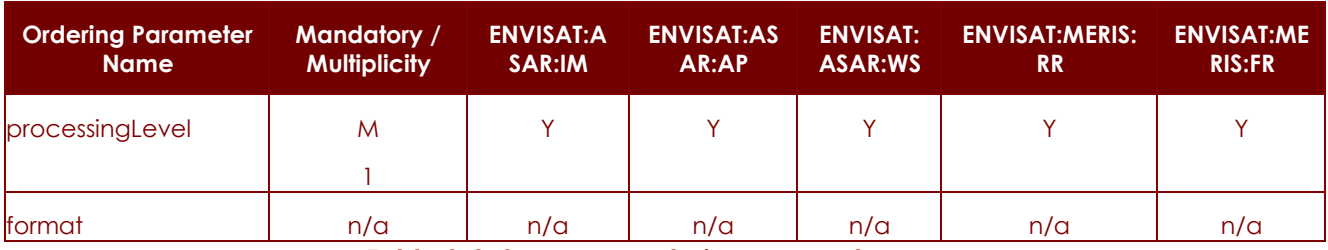

**Table 9-8: Sensor vs. ordering parameters.** 

**OPGW – Software Requirements Specification Document for HMA Follow On Task4 - Order** 

## **9.2.3 HMA Ordering ICD GetQuotation mapping**

The ESA / GS does not support quotation of orders and EOLI XML Order ICD [AD-6] does not provide such operation and then no mapping is possible. Nevertheless, in order to allow the clients to test this function, then OPGW will simulate this function:

- **–** OPGW will support async quotation (it is the most complex scenario)
- **–** The order to be quoted is stored in the DB for later re-use of the parameters in the Submit operation.
- **–** An order quotation, generated internally by OPGW, is formatted and sent to the client. Of course it is just for testing purposes, it is not the actual quote of the order.

### **9.2.4 HMA Ordering ICD Submit mapping**

The Submit operation is in charge of submitting the following type of requests:

**–** orders for products from archive

In this case the request can be easily translated in the corresponding EOLI XML Order one  $[AD-6]$ .

**–** Subscriptions

This function is not currently supported (MUIS), but it will be supported in the new M2EOS system that is going to replace it. OPGW will allow access to this function.

The following tables specify how the EOLI XML request is built from the HMA request and then how the HMA response is built from the EOLI XML response.

### **9.2.4.1 Orders for archived products**

The following tables specify the preparation of EOLI XML Product Order Request message for submitting an order for products from archive.

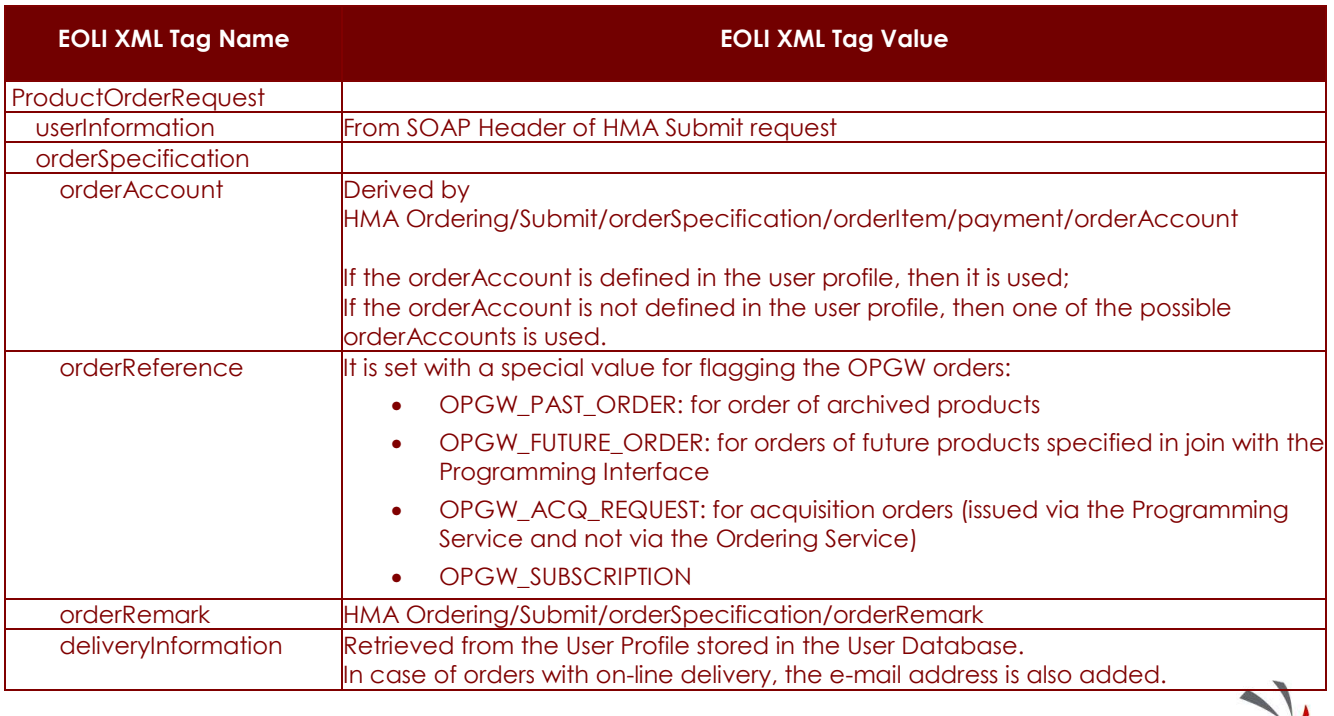

**P50638/DSASGT-0082-10/00**

**OPGW – Software Requirements Specification Document for HMA Follow On Task4 - Order** 

**Page 45 of 49**

 $\Rightarrow$ 

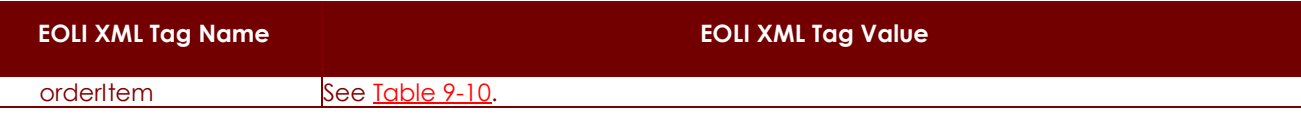

**Table 9-9: EOLI XML Order/processProductOrderRequest setting (order of products from archive)** 

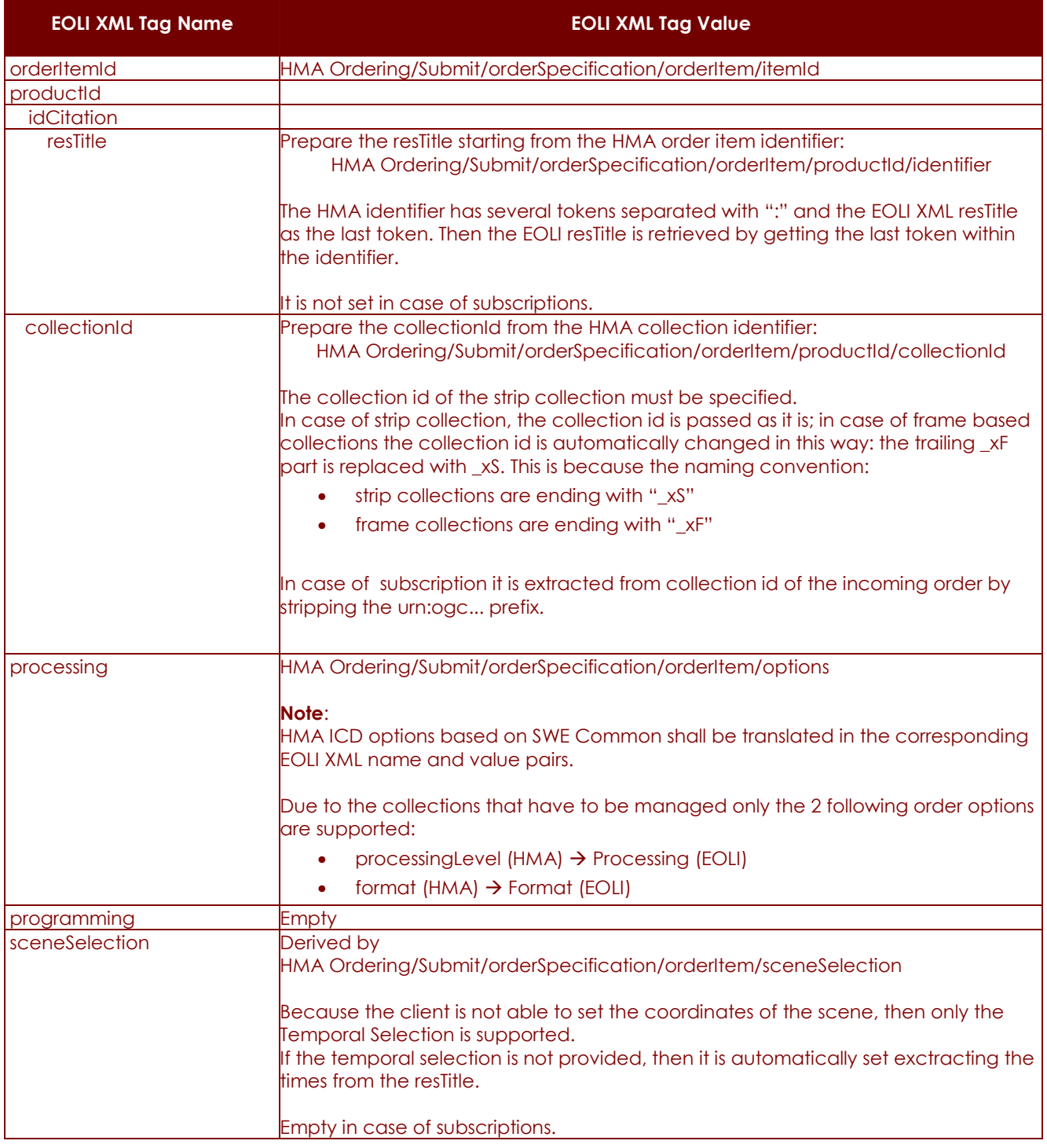

**P50638/DSASGT-0082-10/00**

**OPGW – Software Requirements Specification Document for HMA Follow On Task4 - Order** 

**Page 46 of 49**

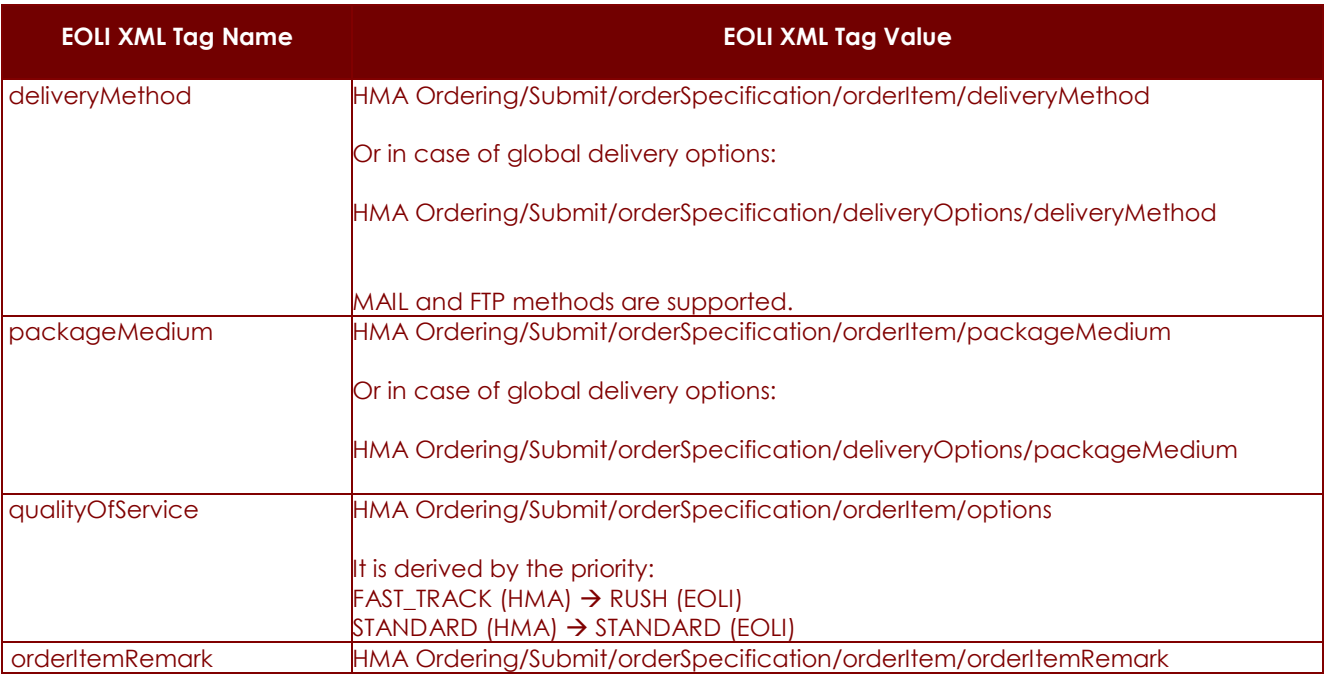

**Table 9-10: EOLI XML Order/orderItem setting (order of products from archive)** 

## **9.2.4.2 Asynchronous notification parameters**

The HMA Ordering Submit specifies some attributes that are not supported by EOLI XML Order ICD [AD-8]:

- **–** WS-Addressing header:
	- **-** wsa:ReplyTo
	- **-** wsa:MessageID
- **–** statusNotification

these attributes are used for managing asynchronous notifications after order submission. The asynchronous mechanism is implemented by the Gateway and above attributes are managed by it.

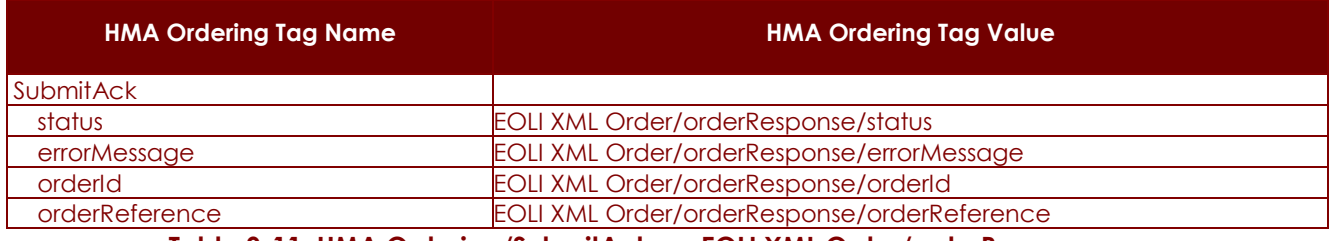

**Table 9-11: HMA Ordering/SubmitAck vs. EOLI XML Order/orderResponse.** 

## **9.2.5 HMA Ordering ICD SubmitResponse mapping**

The SubmitResponse is supported by OPGW for sending status notifications after Submit activation and not for accepting these requests from clients.

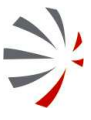

**P50638/DSASGT-0082-10/00**

**OPGW – Software Requirements Specification Document for HMA Follow On Task4 - Order** 

**Page 47 of 49**

The data sent to the client is got by calling the order monitor function of EOLI XML Order ICD [AD-6] and then the HMA Ordering ICD SubmitResponse has to be built from EOLI XML Order OrderMonitorResponse. Because the HMA Ordering ICD SubmitResponse is almost identical to HMA Ordering ICD GetStatusResponse then the Table 9-13 and Table 9-14 are applicable also the current case.

### **9.2.6 HMA Ordering ICD GetStatus mapping**

The monitoring of order status is supported by both ICDs:

- **–** GetStatus operation for HMA Ordering ICD;
- **–** processOrderMonitorRequest for EOLI XML Order ICD [AD-8].

The following tables specify how the EOLI XML request is built from the HMA request and then how the HMA response is built from the EOLI XML response.

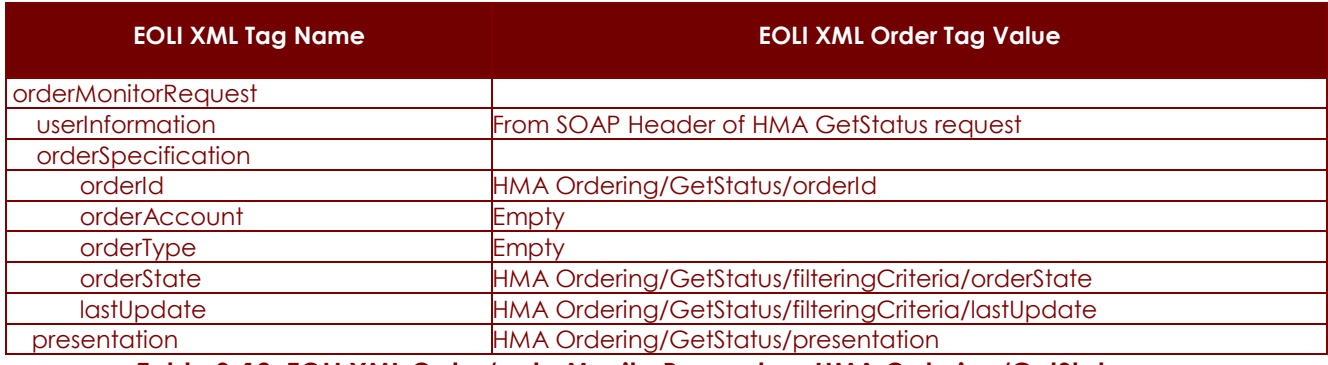

**Table 9-12: EOLI XML Order/orderMonitorRequest vs. HMA Ordering/GetStatus.** 

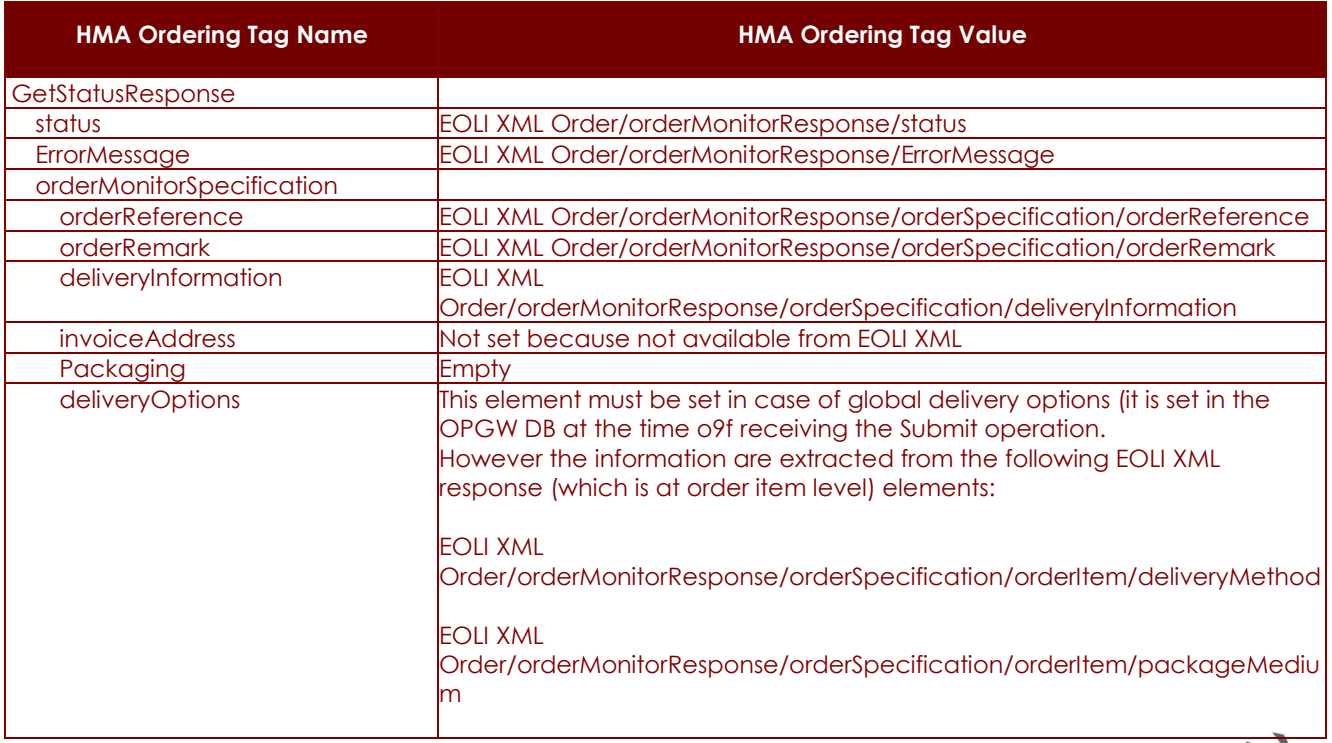

**P50638/DSASGT-0082-10/00**

 $\overline{\phantom{a}}$ 

**OPGW – Software Requirements Specification Document for HMA Follow On Task4 - Order** 

**Page 48 of 49**

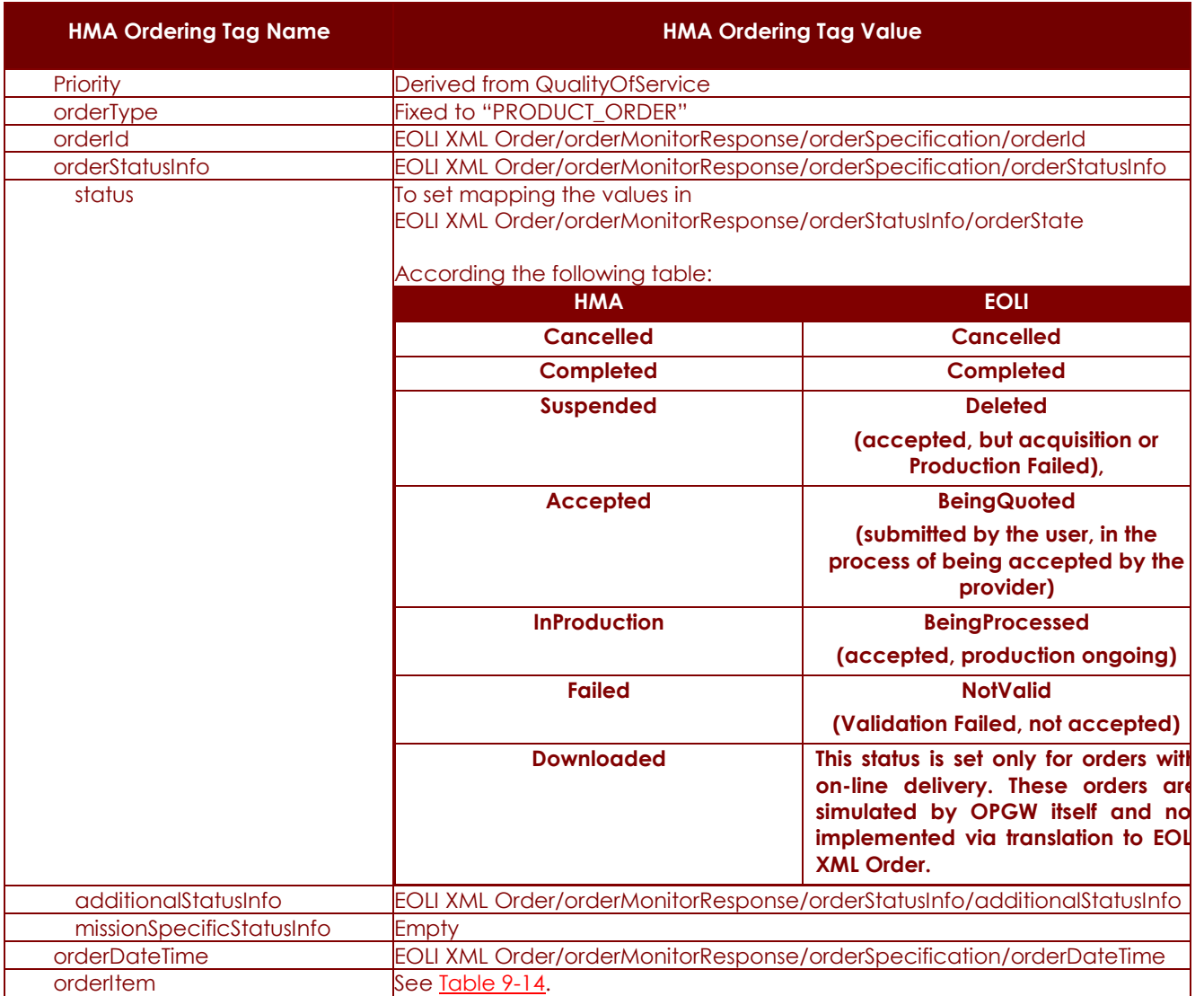

**Table 9-13: HMA Ordering/GetStatusResponse vs. EOLI XML Order/orderMonitorResponse.** 

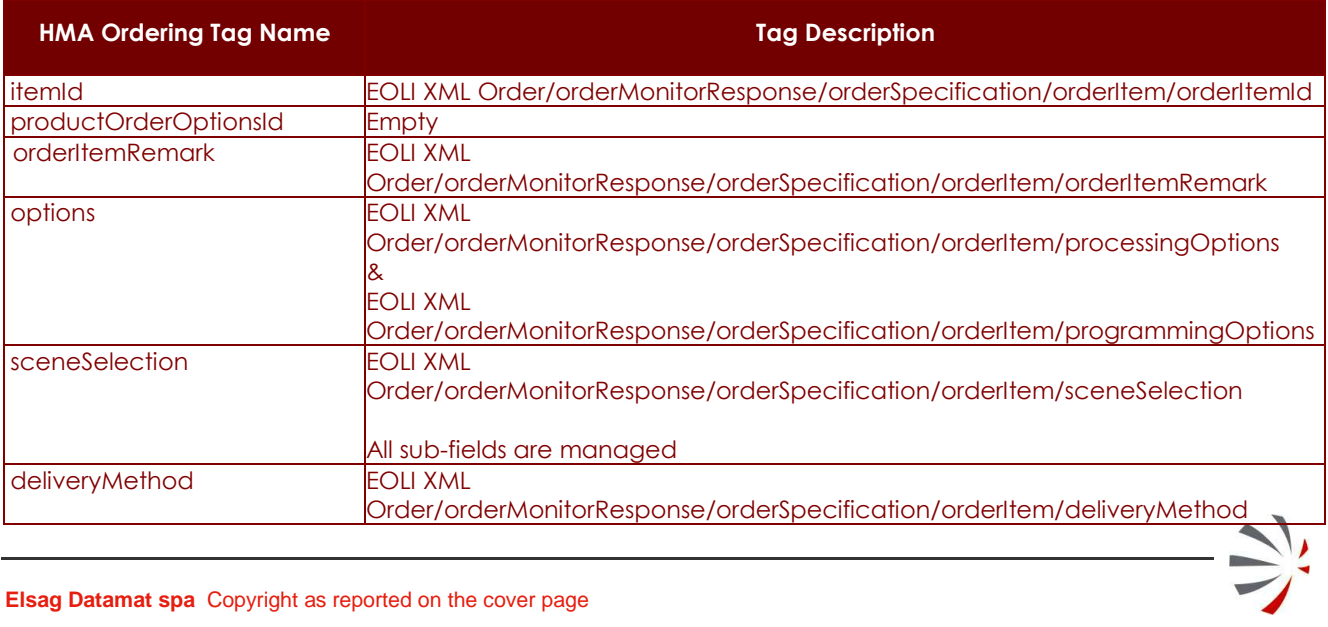

**P50638/DSASGT-0082-10/00**

**OPGW – Software Requirements Specification Document for HMA Follow On Task4 - Order** 

**Page 49 of 49**

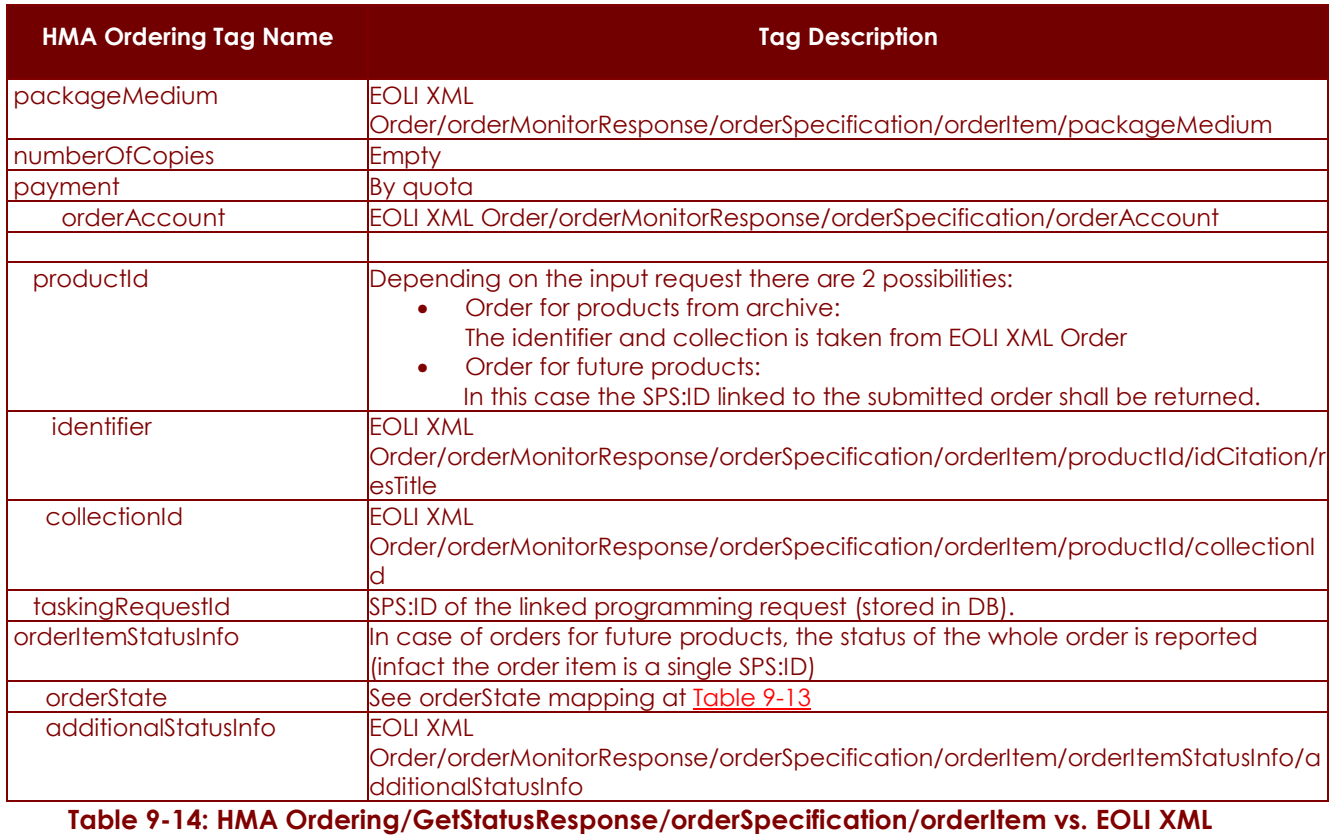

**Order/orderMonitorResponse/orderSpecification/orderItem** 

## **9.2.7 HMA Ordering ICD Cancel mapping**

The ESA / GS does not support cancellation of orders and EOLI XML Order ICD [AD-6] does not provide such operation and then no mapping possible, however, in order to allow the clients to test this function, OPGW will simulate it in this way:

- **–** An e-mail is prepared and sent automatically to the ESA User Service Order Desk asking for the cancellation of the order.
- **–** Then, upon operator intervention, the order is cancelled and then the order will be flagged as deleted on the EOLI XML Order.
- **–** The async CancelResponse will be sent when the order has been reached the deleted status.

## **9.2.8 HMA Ordering ICD DescribeResultAccess mapping**

This functionality is simulated putting a fixed file in a suitable directory and the corresponding URL is returned to the client for downloading the file.